# **[ Finite element modeling and optimization of the infrared heating step for the heat treatment of PET preforms using the Linear Quadratic (LQR) control: Application to the infrared oven of the FG-8 industrial blower of the factory of VALVITA mineral water production ]**

*KONGOLO MONGA Epaphrodite, Moïse MUKEPE KAHILU, and Jacques KADIMA KAZAKU*

Département d'Électromécanique, Faculté Polytechnique, Université de Lubumbashi, RD Congo

Copyright © 2023 ISSR Journals. This is an open access article distributed under the *Creative Commons Attribution License*, which permits unrestricted use, distribution, and reproduction in any medium, provided the original work is properly cited.

**ABSTRACT:**Our study focuses on the modeling of infrared radiation heating and the optimal control of the heating process of preforms used in the manufacturing process of PET bottles. In the manufacture of a bottle by injection blow molding, the heat treatment of the preform plays an essential role.

In this work, we have set up an approach which goes from the phenomenological modeling of heat exchanges (conduction, radiation, convection) and which lead to partial differential equations until the numerical integration of these equations.

The approach used is that based on finite elements, since the partial differential equations make it difficult to understand the behavior of the physical system. This choice is due to the fact that it allows to solve numerically the systems with complex geometry.

The term source of radiation integrated into the heat equation was calculated with a Beer-Lambert law applied to each ray emitted by halogen lamps.

The objective is to calculate, under a single digital simulation platform, the complete thermal mapping of the preform as it leaves the oven. It is therefore, using numerical simulation in Matlab, to be able to first predict the longitudinal temperature mapping of the preform, as well as a state representation of the system simulating the temporal temperature profile during of the heating phase.

Secondly, it is about the optimal control of the heating process. This optimization consists of limiting the optimization variables included in the interval (90°C< $T_n$ <120°C), in order to minimize energy consumption while guaranteeing the stability, speed and precision of the process. The goal of optimal control contains two main directions. The first orientation aims for minimum energy while the second seeks to reduce the convergence time of the system.

With the LQR command, we stabilized the system with a response time of 20 seconds less than the specification requirement of 25 seconds and very good accuracy with a static error of 0%. The LQR method offers a command specific to each state, thus taking into account the constraints of the real system. Furthermore, the results obtained are better compared to those obtained in an open loop.

The overshoot was reduced from 43% in open loop to 0% in closed loop so that the temperature of the preform does not deviate from its set temperature.

**KEYWORDS:**Heating, radiation, infrared, finite elements, preforms, PET preforms.

**RESUME:** Notre étude porte sur la modélisation du chauffage par rayonnement infrarouge et la commande optimale du processus de chauffage des préformes utilisées dans le procédé de fabrication des bouteilles en PET. Lors de la fabrication d'une bouteille par injectionsoufflage, le traitement thermique de la préforme joue un rôle essentiel.

Dans ce travail, nous avons mis sur pied une démarche qui va de la modélisation phénoménologique d'échanges thermiques (conduction, rayonnement, convection) et qui conduisent à des équations aux dérivées partielles jusqu'à l'intégration numérique de ces équations. L'approche utilisée est celle basée sur des éléments finis, étant donné que les équations aux dérivées partielles rendent difficile l'appréhension du comportement du système physique. Ce choix est dû au fait qu'elle permet de résoudre numériquement les systèmes à géométrie complexe.

Le terme source de rayonnement intégré dans l'équation de la chaleur a été calculé avec une loi de Beer-Lambert appliquée à chaque rayon émis par les lampes halogènes.

L'objectif est de calculer sous une unique plateforme de simulation numérique, la cartographie thermique complète de la préforme en sortie du four. Il s'agit donc, à l'aide de la simulation numérique sous Matlab, de pouvoir prédire dans un premier temps la cartographie longitudinale en température de la préforme, ainsi qu'une représentation d'état du système simulant le profil temporel de température lors de la phase de chauffage. Dans un second temps, il s'agit de la commande optimale du processus de chauffage. Cette optimisation consiste à borner les variables d'optimisation comprises dans l'intervalle (90°C< $T_p$ <120°C), dans le but de minimiser la consommation d'énergie tout en garantissant la stabilité, la rapidité et la précision du processus.

L'objectif de la commande optimale contient deux principales orientations. La première orientation vise une énergie minimale tandis que la deuxième cherche à réduire le temps de convergence du système.

Avec la commande LQR, nous avons stabilisé le système avec un temps de réponse de 20 secondes inférieur à l'exigence du cahier de charges de 25 secondes et une très bonne précision avec une erreur statique de 0%. La méthode LQR offre une commande propre à chaque état, prenant donc en compte les contraintes du système réel. Par ailleurs les résultats obtenus sont meilleurs par rapport à ceux obtenus en boucle ouverte.

Le dépassement a été réduit de 43% en boucle ouverte à 0% en boucle fermée afin que la température de la préforme ne s'éloigne pas de sa température de consigne.

**MOTS-CLEFS:** Chauffage, rayonnement, infrarouge, éléments finis, préformes, préformes en P.E.T.

### **INTRODUCTIONGÉNÉRALE**

De nos jours, la modélisation numérique pour la simulation des procédés de mise en forme des matériaux occupe une place incontestable et incontournable dans la réalisation et la fabrication de produits de haute qualité devant répondre à des prix compétitifs sur le marché. C'est pourquoi, afin de réduire les coûts d'expérimentation, de fabrication et d'outillages, les chercheurs ont de plus en plus recours aux outils de la simulation numérique.

La détermination de l'évolution de la température dans la préforme et dans le four est indispensable à la modélisation correcte de tout procédé de mise en forme par soufflage. Les phénomènes thermiques, comme l'échauffement, le refroidissement, doivent être correctement calculés et prédits, avec la plus grande précision. Malheureusement, ce n'est pas toujours le cas et cette précision s'avère d'autant plus délicate et primordiale lorsque des couplages thermomécaniques très complexes sont pris en compte.

Notre étude se limite à développer un modèle phénoménologique jusqu'à l'intégration numérique des équations qui permettent de simuler la distribution de température de la préforme à la sortie du four; ainsi qu'à la régulation optimale du processus de chauffage IR de préforme en PET.

Hormis, l'introduction et la conclusion ce travail s'étend sur quatre chapitres à savoir :

- Le contexte général décrivant les différents procédés de mise en forme de PET ainsi que les problèmes rencontrés pour chaque procèdes;
- L'étude fonctionnelle de la souffleuse FG-8 de l'usine VALLEY qui présente les différents organes de la souffleuse FG-8 ainsi que leurs fonctionnements;
- La modélisation de l'étape de chauffage infrarouge dans lequel nous présentons le modèle numérique mis en place pour représenter les interactions thermiques, respectivement, entre le four, la préforme et l'environnement ainsi que la simulation sous Matlab de l'étape de chauffage infrarouge présentant les différentes distributions longitudinales de températures;
- Et enfin, la commande optimale du processus de chauffage infrarouge passant par la commande LQR dans le but de trouver une cartographie homogène et optimale de température tout en répondants aux exigences du cahier de charges technique.

### **1 CONTEXTE GENERAL**

L'emballage est actuellement un élément clé de la société moderne. En effet, le consommateur achète de nos jours un produit tout aussi bien pour son contenu, que pour son contenant et ce pour plusieurs raisons. Dans ce chapitre, nous présentons le contexte lié à la préparation thermique de préformes P.E.T, le processus de production des bouteilles ainsi que la problématique industrielle à ce processus.

### **1.1 LE POLYETYLENE TEREPHTATE**

Le polyéthylène téréphtalate (PET) découvert en 1941 par J. R. Whinfield et J. Dickson, est un polymère possédant de bonnes caractéristiques mécaniques et une bonne résistance thermique et chimique. En conséquence, ce matériau est utilisé dans des applications très variées pour l'industrie ou les produits du quotidien : fibres textiles, emballages, récipients pour boissons et aliments, etc.

Le PET est un polyester dont l'unité de répétition est représentée par la figure 1. Il est constitué de longues chaînes moléculaires. La cohésion entre ces chaînes est assurée par la liaison des forces Van der Walls.

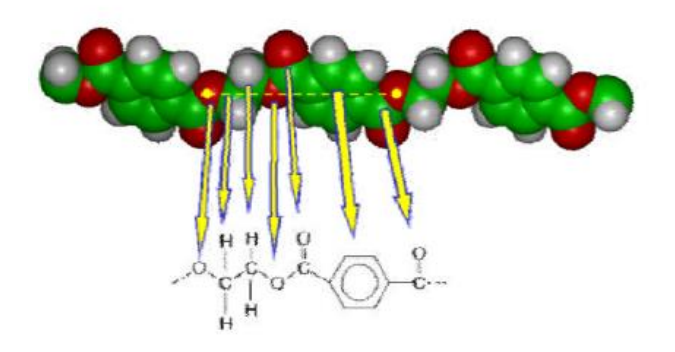

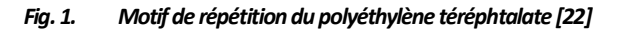

Le PET est un polymère semi-cristallin, il est donc composé d'une phase amorphe et d'une phase cristalline qui peut atteindre jusqu'à 50% du volume. Pour une température en dessous de la température de transition vitreuse T<sub>g</sub> (T<sub>g</sub>  $\approx$  80 °C), le PET est plutôt rigide avec des chaînes de très faible mobilité ; entre T<sub>g</sub> et la température de fusion T<sub>f</sub>(T<sub>f</sub>  $\approx$  250 °C), le PET devient plus souple et les chaînes, mobiles, peuvent changer de configuration et faire évoluer la microstructure ; au-dessus de la température de fusion, les liaisons entre les chaînes sont détruites, le PET devient un fluide très visqueux. C'est le deuxième état qui est intéressant pour beaucoup de procédés de fabrication, notamment le procédé de soufflage par bi-orientation, car il permet à la fois de déformer le matériau avec peu d'efforts et de faire évoluer sa microstructure : orientation et cristallisation **[22].**

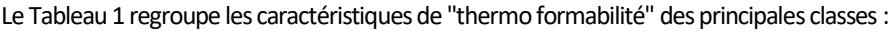

| Polymère                       | Abréviation | <b>Type</b> | $T_f$ (°C)<br>T <sub>g</sub> (°C) |     | Plage de formage (°C) |  |
|--------------------------------|-------------|-------------|-----------------------------------|-----|-----------------------|--|
| Polystyrène                    | PS          | A           | 90                                |     | 130-182               |  |
| Poly (chlorure de vinyle)      | <b>PVC</b>  | A           | 90                                |     | 100-155               |  |
| Poly (acryl butadiène styrène) | <b>ABS</b>  | A           | 90-120                            |     | 130-180               |  |
| Poly (méthyl méthacrylate)     | <b>PMMA</b> | A           | 100                               |     | 150-190               |  |
| Polycarbonate                  | PC          | A           | 150                               |     | 170-200               |  |
| Polypropylène                  | PP          | <b>SC</b>   |                                   | 165 | 150-165               |  |
| Polyéthylène Téréphtalate      | <b>PET</b>  | <b>SC</b>   | 70                                | 255 | 120-180               |  |
| Polyéthylène haute densité     | PEhd        | <b>SC</b>   | $-110$                            | 134 | 130-185               |  |

*Tableau 1. Plages de formabilité des principaux polymères utilisés en thermoformage (A:amorphe, SC: Semi-cristallin) [26]*

## **1.2 PRESENTATION DU PROCEDE DE MISE EN FORME**

Le matériau choisi par les industriels pour ce type d'application est généralement le polyéthylène téréphtalate (P.E.T.). Il a été choisi pour ses diverses propriétés de mise en forme. D'autre part, le PET est transparent dans le visible. Il est également robuste et léger, mais surtout il devient caoutchoutique une fois chauffé au-delà de sa température de transition vitreuse, ce qui va faciliter sa mise en forme.

La figure 2 ci-dessous illustre le procédé de mise en forme de bouteille PET.

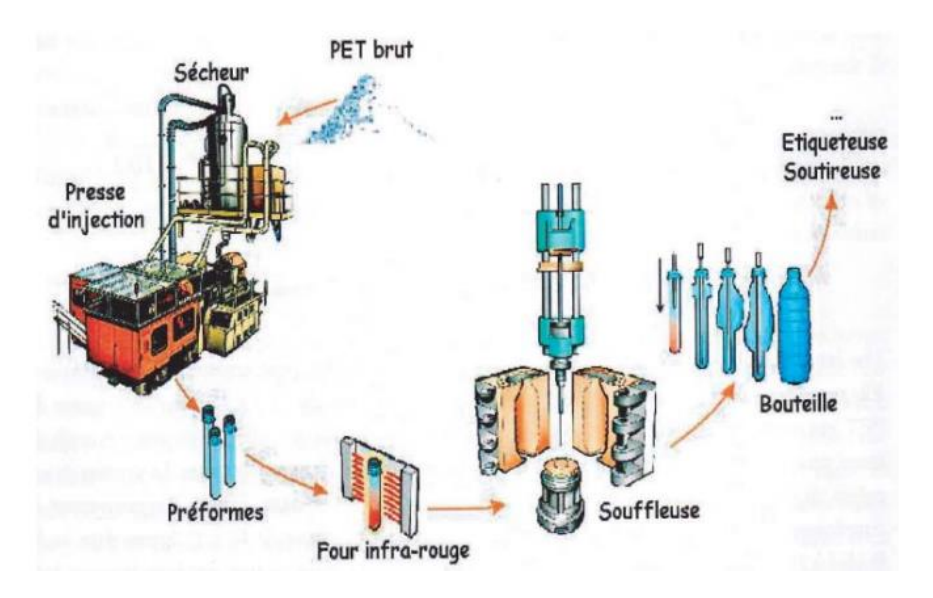

*Fig. 2. Illustration du procédé de mise en forme des bouteilles en PET [23]*

Il existe aujourd'hui divers procédés de fabrication pour les corps creux, chacun ayant ses propres spécificités. La fabrication des bouteilles d'eau est principalement basée sur l'injection soufflage avec bi-orientation en cycle froid. Ce procédé permet en effet d'importantes cadences de fabrication (environ 50 000 bouteilles/heure). Il est composé de deux parties distinctes. Dans un premier temps, la préforme est fabriquée par injection. Elle est ensuite conditionnée à température ambiante de manière à pouvoir être stockée. **[20]**

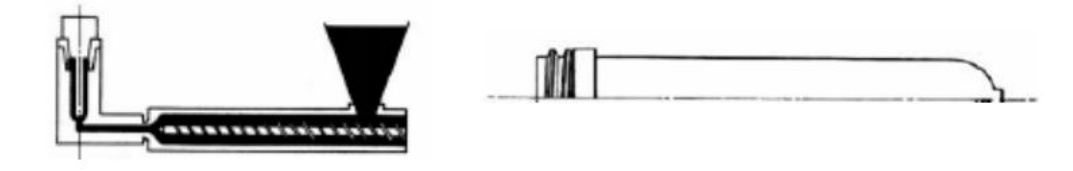

*Fig. 3. Injection et stockage de la préforme [20]*

Dans un deuxième temps, la préforme est chauffée par rayonnement infrarouge (IR) au-delà de 80°C puis étirée à l'aide d'une canne et soufflée par injection d'air comprimé. C'est le moule dans lequel elle est placée qui donne la géométrie finale propre à la bouteille désirée.

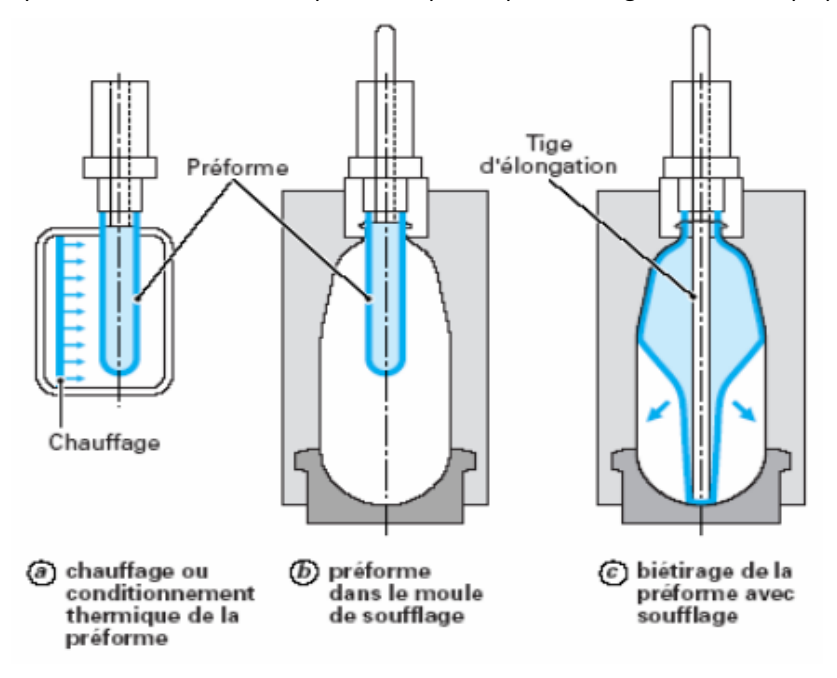

*Fig. 4. Réchauffage et étirage-soufflage de la préforme [20]*

Ce procédé a pour intérêt principal le découplage parfait entre la fabrication de la préforme et son utilisation pour la fabrication des corps creux. Cela permet une meilleure gestion des flux et surtout des pannes pour l'industriel. Cependant, un tel procédé engendre des difficultés telles que le stockage, l'humidité, la préservation de l'état des préformes mais surtout le réchauffage de la préforme avant la mise en forme.

### **1.3 LES PROBLEMES RENCONTRES**

La bouteille doit répondre avec satisfaction à de multiples critères de qualité. L'un des plus importants est sans aucun doute la répartition de matière finale dans l'épaisseur tout le long de la hauteur de la bouteille fabriquée. Lorsqu'il est sollicité en étirage uni ou biaxial, le P.E.T. manifeste un fort durcissement structural. Le procédé de fabrication doit donc permettre à la matière de dépasser le durcissement structural garantissant ainsi le renforcement des propriétés mécaniques.

Ce phénomène influence ainsi directement la répartition d'épaisseur qui se crée lors de la déformation de la matière. Concrètement, une disparité à ce niveau est susceptible d'entraîner une zone à risque en termes de rupture et de déformation. En effet, la bouteille remplie sera soumise à des conditions de stockage et d'utilisation sévères, telles que l'empilement sur palettes, les chocs des bouteilles entre elles sur la chaîne de fabrication…

Avant d'être produite à grande échelle, une bouteille subit différents tests de qualification. L'objectif de cette phase est de définir de manière optimale la zone critique d'utilisation du produit.

La qualité première de la bouteille concerne sa répartition d'épaisseur qui doit être la plus homogène possible afin de limiter des zones faibles et avoir une structure d'ensemble rigide. Pour y parvenir, plusieurs essais sont effectués comme le poids par zone (découpe de la bouteille en 4 parties, chacune ayant une tolérance en masse à respecter), la mesure d'épaisseur le long de la bouteille et enfin les essais de top-load (écrasement par le goulot d'une bouteille jusqu'à fissuration du matériau). L'enjeu majeur de l'étirage soufflage sera donc de parvenir à cette répartition homogène d'épaisseur. Pour cela, de nombreux paramètres sont à prendre en compte ce qui révèle toute la complexité du procédé comme le montre le tableau suivant :

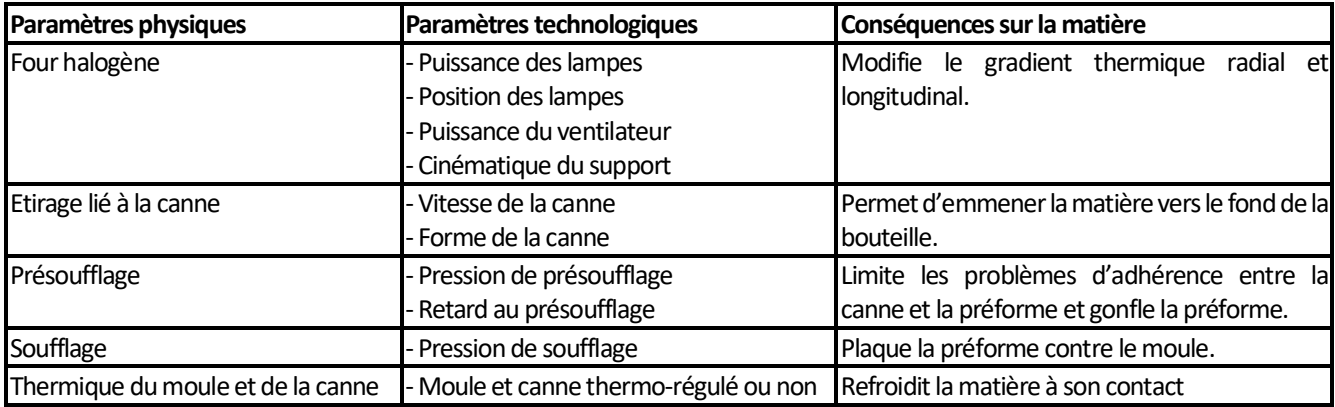

### *Tableau 2. Paramètresinfluents [20].*

Aujourd'hui, l'objectif industriel est simple. Il s'agit de produire des bouteilles plus complexes, plus légères et avec des cadences les plus rapides possibles.

### **1.4 APPROCHES NUMERIQUES**

Les récentes études (Voir [12]) ont permis de montrer à quel point l'état thermomécanique de la préforme à l'instant précédant le soufflage-biétirage était prépondérant sur le reste du procédé et influençait directement l'état final de la bouteille. Ainsi, une modélisation de la phase de chauffage IR requiert le plus de précisions possible afin de déterminer avec exactitude la cartographie de la température de la préforme à la sortie de four (i.e., la maîtrise du gradient radial et longitudinal).

Cette phase est pourtant peu étudiée dans la littérature. Dans **[12]** les auteurs ont étudié la distribution 3D des températures, et plus particulièrement des gradients de température établis dans l'épaisseur des préformes en fonction de la puissance électrique des lampes halogènes, des réflecteurs de rayonnement et de l'influence du système aéraulique. Ce système de chauffage a été modélisé en développant un logiciel baptisé « PLASTIRAD », basé sur la méthode des volumes finis et appliqué sur des maillages non-orthogonaux.

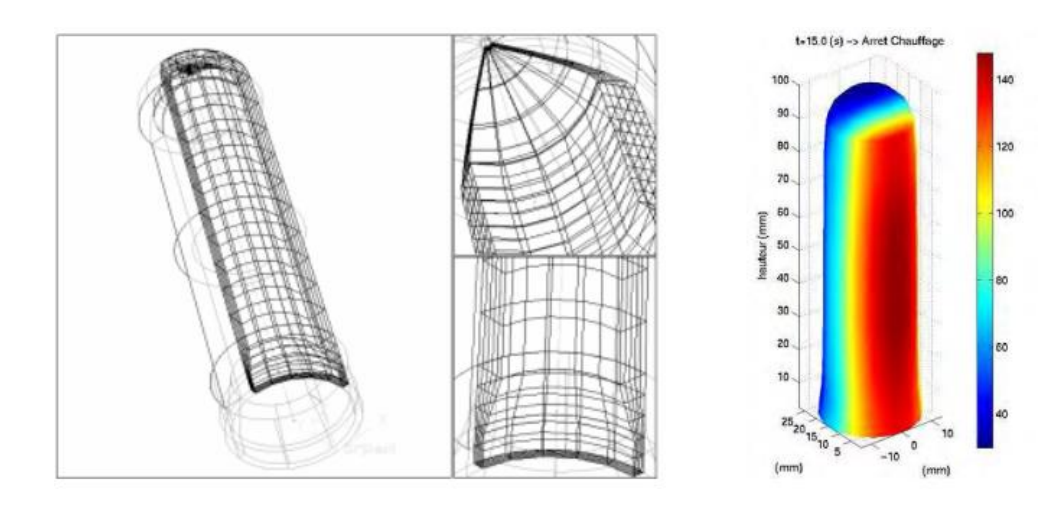

*Fig. 5. Maillage et thermogramme caractéristique du chauffage d'une préforme [12].*

Dans **[21]**les auteurs utilisent une approche par éléments finis pour modéliser les échanges thermiques entre la préforme mobile et le four infrarouge**.**Ils sont parvenus à calculer le profil de température de la préforme chauffée tout en intégrant dans les équations la rotation et la translation de la préforme, les phénomènes de la convection, ainsi que l'hypothèse d'un corps gris pour le PET.

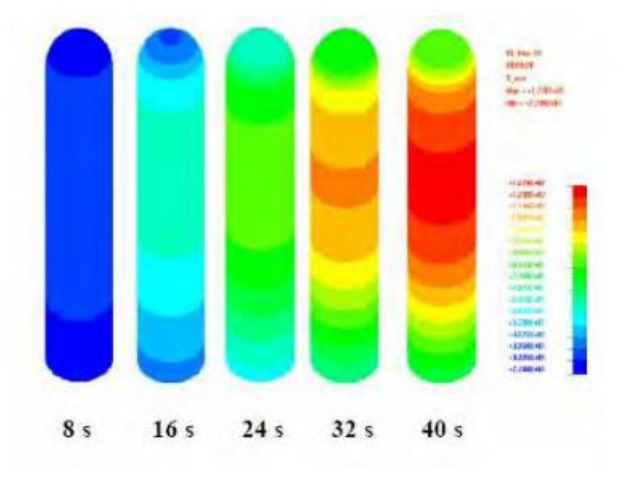

*Fig. 6. Prédiction de la température d'une préforme en mouvement [21].*

Cette approche ne permet pas de prendre en compte le gradient dans l'épaisseur de la préforme.

### **2 ETUDE FONCTIONNELLE DE LA SOUFFLEUSE FG-8DE L'USINE VALLEY**

FG-8 est une machine de soufflage de nouvelle génération avec 8 cavités, la vitesse de production est de 12000B/H. Elle est applicable pour les bouteilles d'eau de 300ml, 500ml et 1.5l.

La machine est entièrement entraînée par un servomoteur. En bref, FG-8 est la solution de mise à niveau pour soufflante, c'est l'équipement idéal pour chaque usine de boissons embouteillage.

Dans ce chapitre nous allons présenter les constituants de la souffleuse FG-8 ainsi que son fonctionnement.

### **2.1 CYCLE DE PRODUCTION D'UNE BOUTEILLE**

Voici ci-dessous le cycle de production d'une bouteille à partir d'une préforme :

> **1. Elévateur de préformes ↓ 2.Aligneur de préformes ↓ 3. Alimentation de préformes ↓ 4. Entrée des Préformes dans le four de chauffage ↓ 5. Chauffage des Préformes dans le four ↓ 6. Sortie des Préforme du four de chauffage ↓ 7. Entrée des Préformes dans le moule ↓ 8. Etirement, pré-soufflage, soufflage des préformes ↓**

> > **9. Sortie des bouteilles du moule**

### **↓**

### **10. Bouteille prête**

La (figure 7) illustre bien le cycle de production d'une bouteille :

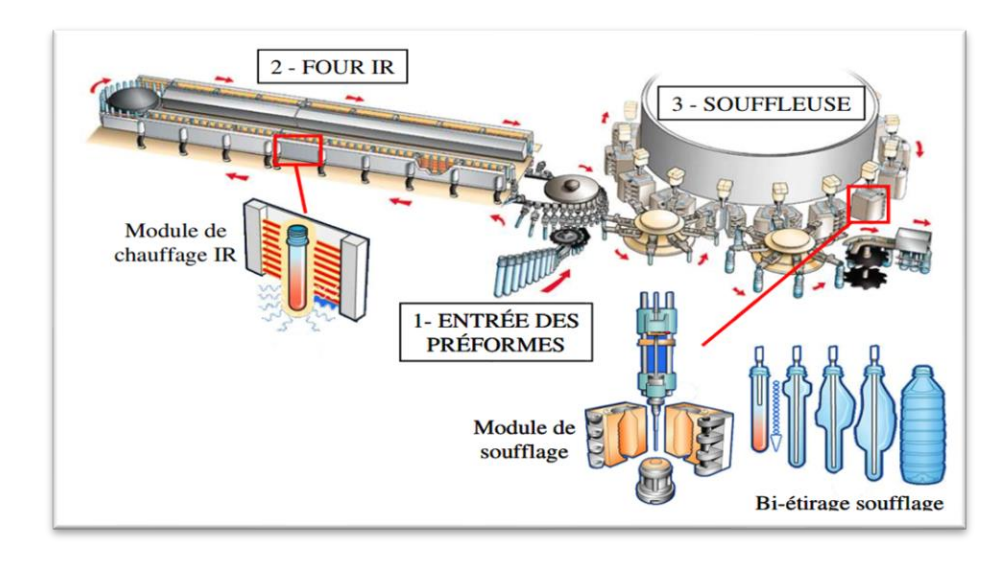

#### *Fig. 7. Illustration du principe général de la fabrication d'une bouteille par injection soufflage en cycle froid par une souffleuse rotative [8]*

### **2.2 SOUFFLEUSE [1]**

Elle sert à la fabrication de bouteilles à partir de préformes. Les préformes passent dans un four composé de deux parties une partie pour le chauffage une autre pour répartir la température. Une fois la température repartie, la préforme passe au poste de soufflage de la souffleuse FG-8 (Figure 8) où elle subira le soufflage pour prendre la forme du moule puis refroidi pour être prêt au remplissage.

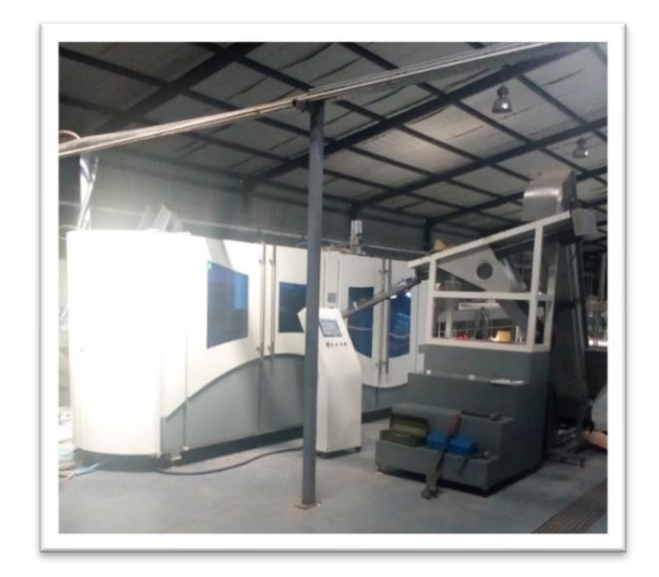

*Fig. 8. Souffleuse FG-8*

### **2.2.1 DISPOSITION GÉNÉRALE DE LA SOUFFLEUSE FG-8**

La Figure 9 montre la disposition générale de la Souffleuse FG-8 :

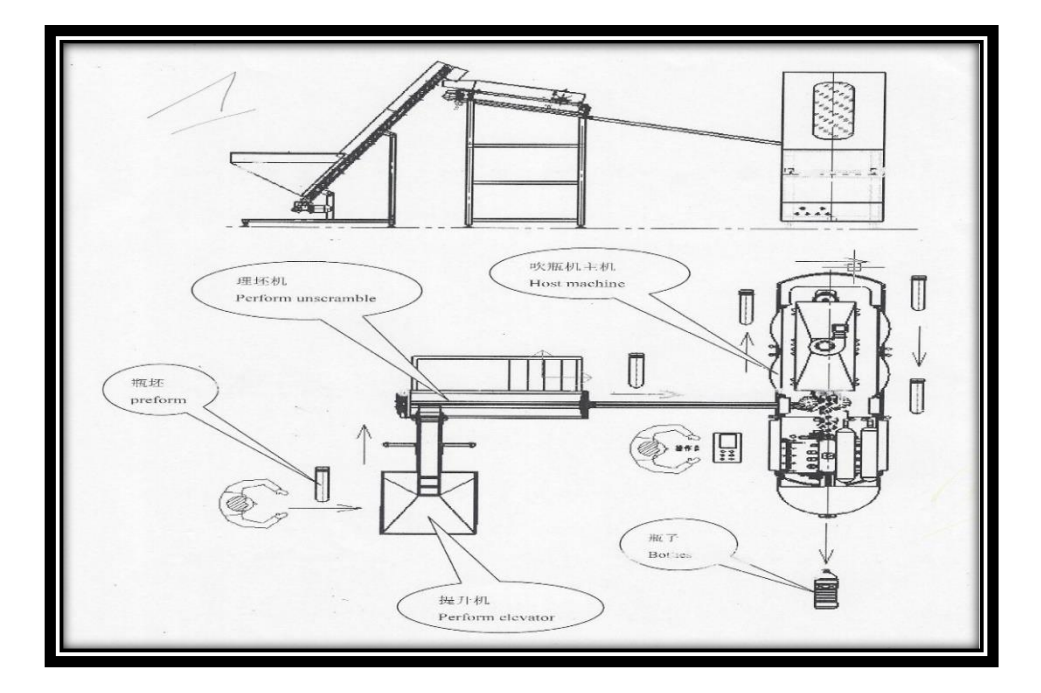

*Fig. 9. Disposition de la Souffleuse FG-8 [1]*

La FG-8 est une machine de moulage par soufflage d'une bouteille de P.E.T. Elle est composée de trois parties: l'élévateur de préforme, la machine d'alignement et la machine hôte.

### **2.2.1.1 DISTRIBUTEUR DE PRÉFORME [1]**

Le distributeur de préformes (Voir figure 10) a pour fonction d'alimenter de façon continue une machine de production (spécialement la souffleuse) avec des préformes col en haut. Les préformes sont déversées en vrac dans le distributeur. Elles sont ensuite transportées par petit lot pour être positionnées et orientées col en haut et alignées en file indienne.

Elles se déplacent ensuite par gravité vers le rail d'alimentation. La gestion du flux des préformes dans le rail d'alimentation permet de compenser un manque de préformes dans le rail d'alimentation pour éviter des niveaux bas. Pour éviter le blocage des préformes dans le rail d'alimentation, les préformes emboîtées ou mal orientées sont éjectées lors de leur passage sur le rail de stabilisation.

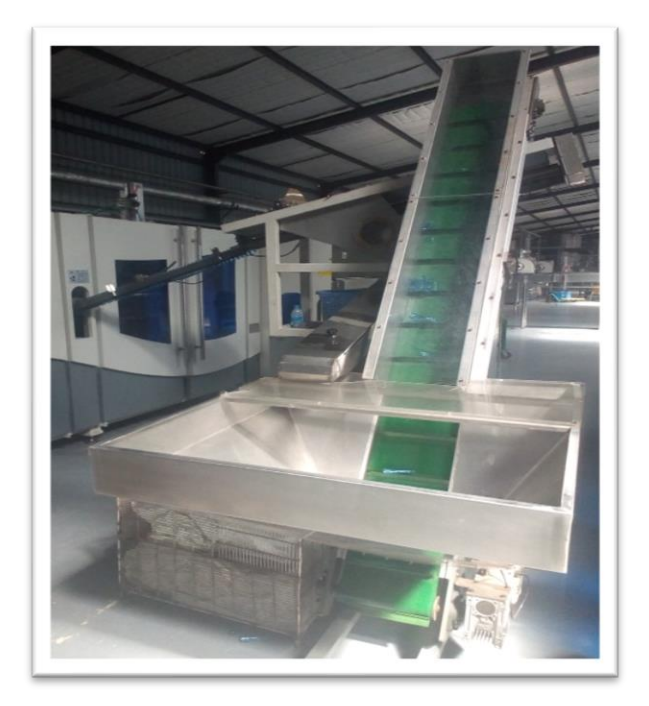

*Fig. 10. Distributeur de préforme*

L'ascenseur est utilisé pour transporter les rouleaux de préambule pour désembrouiller les préformes. Il fonctionne avec la machine hôte de manière synchrone, et automatiquement contrôlé par le signal envoyé par le système de désembrouillage de la préforme, que la préforme soit manquante ou pleine. La (figure 11) montre le croquis de l'ascenseur de préforme.

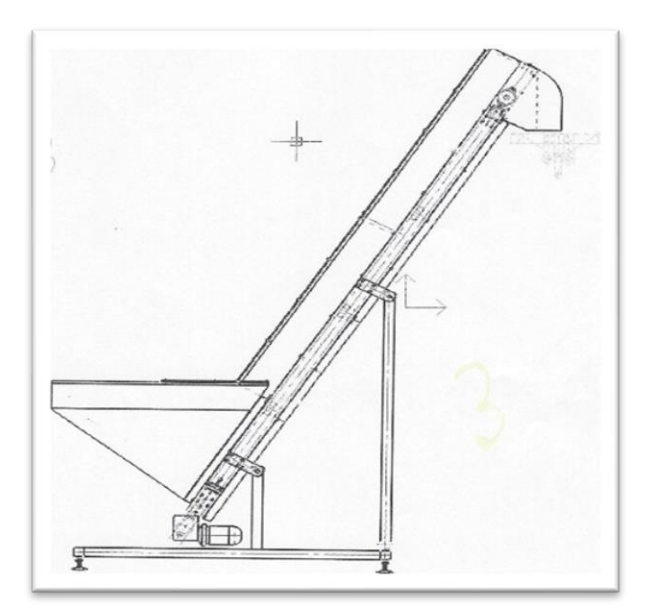

*Fig. 11. Ascenseur de préforme*

### **2.2.1.2 MACHINE D'ALIGNEMENT**

Le désembrouillage de la préforme est utilisé pour mettre automatiquement la préforme (provenant de l'ascenseur) dans la ligne, et mettre le puits trié dans le dispositif d'alimentation de la préforme. Cet équipement adopte deux rouleaux de rotation pour désembrouiller et transporter la préforme de manière stable et douce. Il est relié à la machine hôte et contrôlé par le signal de manque ou plein de préforme envoyée par le rail de la machine hôte.

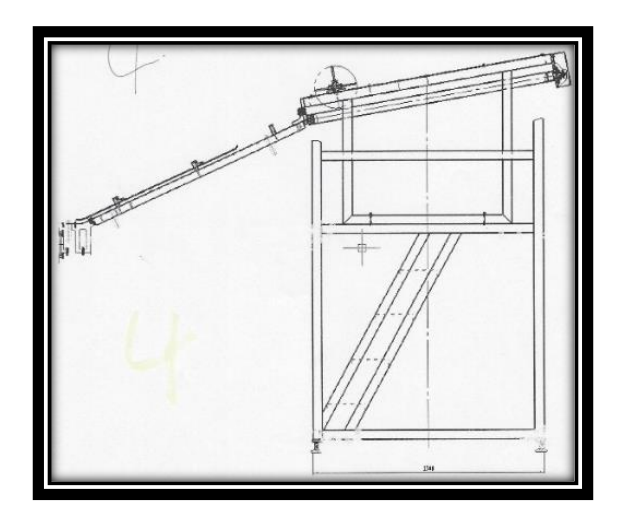

*Fig. 12. Aligneuse [1]*

### **2.2.1.3 MACHINE HÔTE**

La machine FG-8 est destinée au soufflage haute pression d'articles en P.E.T. La production est assurée à partir de préformes proportionnées en fonction de l'article final. La machine est conçue pour s'intégrer en amont d'une chaîne de remplissage ou fonctionner seule selon les activités de son exploitant. La figure 13 montre la machine hôte :

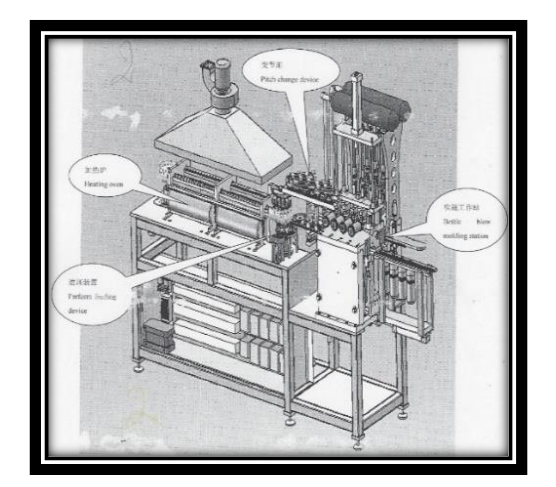

*Fig. 13. Machine hôte [1]*

#### **2.2.2 PRINCIPE DE FONCTIONNEMENT**

L'opérateur place la préforme dans l'ascenseur et l'ascenseur soulève la préforme pour la désembrouiller comme une ligne, puis la glissière de la préforme dans la plaque rotative la transfère dans le système de transmission et pénètre continuellement dans le four de chauffage. Après que la température de préforme atteigne la température de soufflage, elle sera transférée dans le moule et soufflera dans des bouteilles automatiquement. Le Système, et l'alimentation de préforme et la production de bouteilles est automatique. L'opérateur n'a qu'à mettre la préforme dans le silo de l'ascenseur.

### **2.2.3 DONNÉES TECHNIQUES DE LA MACHINE**

Le tableau 3 indique les paramètres de la souffleuse FG-8 :

#### *Tableau 3. Paramètres de la machine FG-8 [1]*

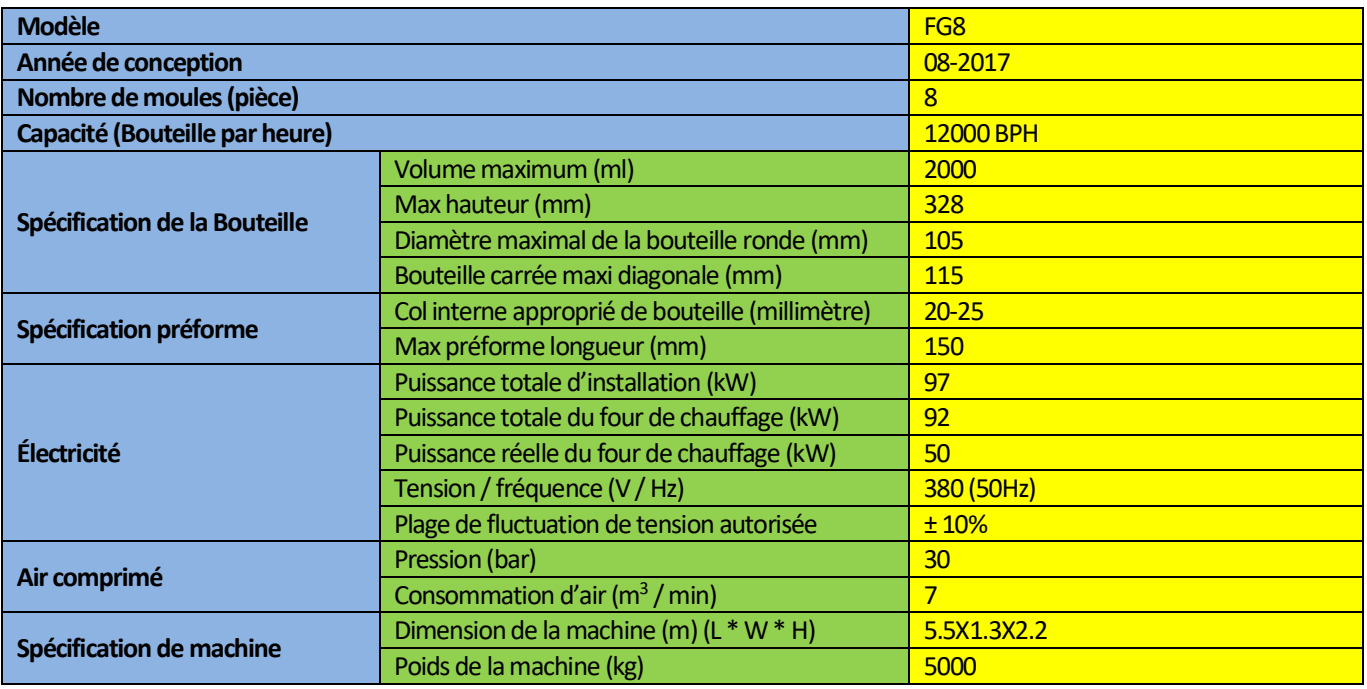

Cette machine est équipée d'un système automatique de chargement et de déchargement de bouteilles. Elle est applicable pour toutes les formes de bouteilles d'eau potable.

### **2.3 LE SYSTEME DE CHAUFFAGE INFRAROUGE**

### **2.3.1 DESCRIPTION DU MODULE DE CHAUFFAGE**

Selon les émetteurs, nous distinguons trois types de fours : à lampes en quartz, en halogène et en céramique. Pour chaque émetteur correspond un domaine de l'infrarouge. Le spectre d'émission des émetteurs en halogène correspond aux longueurs d'onde (courtes) comprises entre **0.78 µm et 1.4 µm** ; celui des émetteurs en quartz correspond aux longueurs d'ondes (moyennes) comprises entre 1.4 µm et 3 µm, et le domaine des émetteurs en céramique correspond aux longueurs d'ondes (longues) comprises entre 3 µm et 15 µm [27]. Dans notre étude nous avons à faire à un four aux lampes halogènes.

La figure 14 montre les modules du four.

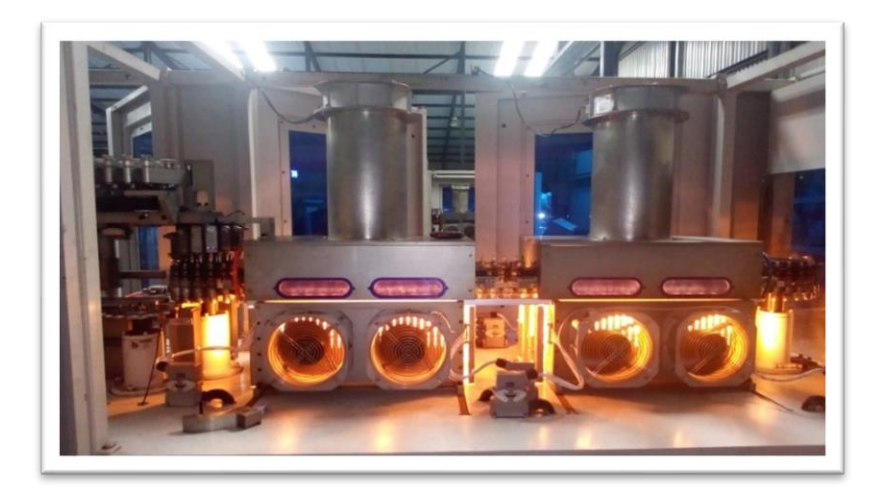

*Fig. 14. Four Infrarouge*

Le Tableau 4 indique les parametres techniques du four:

*Tableau 4. Paramètres techniques du four IR*

| Nombre de modules de chauffage |                                        | 2                         |  |
|--------------------------------|----------------------------------------|---------------------------|--|
| Lampe halogène                 | Nombre par module                      | 9                         |  |
|                                | $RI$ =Rayon d'une lampe                | 6 <sub>mm</sub>           |  |
|                                | $h_l$ =hauteur d'une lampe             | 300mm                     |  |
|                                | As=Surface latérale d'une lampe        | As=2 $A_s = 2\pi R_l h_l$ |  |
|                                | Puissance nominale                     | 2500W                     |  |
|                                | Tension nominale                       | 400V                      |  |
|                                | L=Distance entre deux lampes (entraxe) | 15mm                      |  |
|                                | S= Distance de la préforme à une lampe | 17.5mm                    |  |
| <b>Ventilateurs</b>            | Nombre par module                      | 2                         |  |
|                                | Puissance nominale                     | <b>75W</b>                |  |
|                                | Tension nominale                       | <b>220V</b>               |  |
|                                | Vitesse de rotation nominale           | 2600tr/min                |  |

Le four infrarouge est composé de deux modules de chauffage. Chaque module est composé, d'une part, d'un râtelier équipé de lampes halogènes montées sur un panneau radiant, et d'autre part, d'un réflecteur en aluminium poli (Voir figure 15).

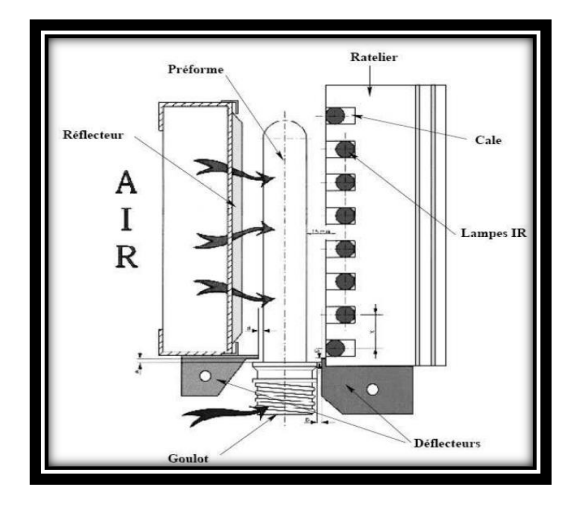

*Fig. 15. Schéma d'un module de chauffage infrarouge [3]*

La préforme transite entre le râtelier et le réflecteur métallique, absorbant ainsi une fraction du flux radiatif émis par les lampes. La préforme est animée d'un mouvement de rotation afin d'assurer une bonne homogénéité de sa température dans la direction circonférentielle. D'autre part, les modules de chauffage sont généralement équipés d'un système de ventilation. Celui-ci permet d'évacuer la chaleur excédentaire afin de limiter l'échauffement du four, et d'éviter l'usure prématurée des éléments chauffants. Ce système de ventilation contribue aussi à refroidir la paroi externe de la préforme, afin d'éviter que celle-ci ne cristallise thermiquement durant le chauffage.

Enfin, le col de la préforme, injecté aux dimensions définitives de la bouteille, est protégé du rayonnement grâce à deux déflecteurs refroidis par circulation d'eau à **21°C**. Le but d'un tel système est de limiter les risques de déformation du col susceptible de compromettre, après remplissage, l'opération de bouchage de la bouteille. La distance entre deux lampes (entraxe) est de **15mm**. En revanche, chaque lampe peut être rapprochée ou éloignée de la préforme grâce à des cales métalliques. La puissance nominale des lampes est de **2500W**  pour une tension nominale de **400V**. Des potentiomètres permettent de modifier les pourcentages de la puissance nominale affectés à chacune des lampes. Ainsi, il est possible de contrôler la répartition du flux radiatif reçu par la préforme.

La Figure 16 illustre bien la disposition des lampes halogènes.

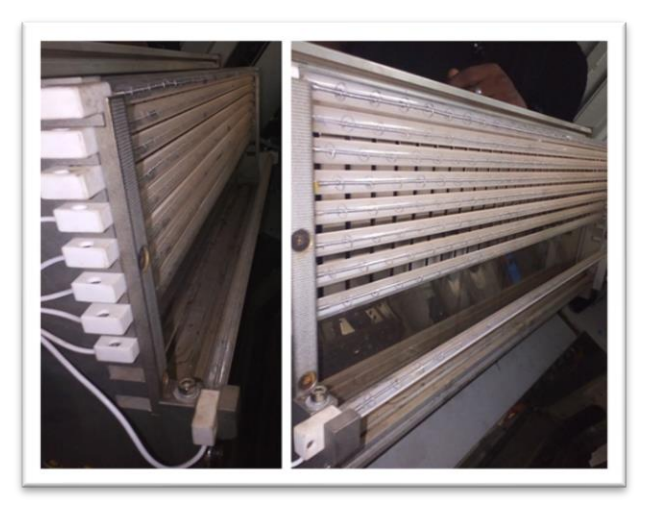

*Fig. 16. Disposition des lampes halogènes*

Les lampes halogènes sont composées d'un filament de tungstène confiné dans un tube en quartz. Le tube en quartz renferme un gaz neutre (Argon) ainsi que des traces d'élément halogène. Ainsi, le tungstène est isolé du milieu extérieur, et plus particulièrement de l'oxygène au contact duquel il s'oxyde. Le nombre de lampes halogènes est de 9 par module. La distance de la préforme à une lampe est de **17.5mm.**

Le filament se comporte comme un élément résistif, dans lequel le passage du courant se manifeste par une dissipation de chaleur par effet Joule. Pour une lampe réglée à pleine puissance, la température d'équilibre du filament est typiquement de l'ordre de 2400°K, et le rayonnement qu'il émet est majoritairement compris entre 0.5 et 5 µm. L'émission est maximale aux alentours de 1.3 µm, ce qui correspond à un rayonnement dans l'infrarouge court, tel que l'illustre la Figure 17. Le rayonnement émis par le filament représente 90% du rayonnement total émis par la lampe.

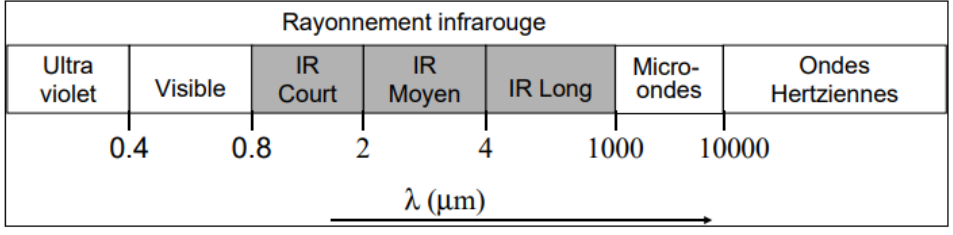

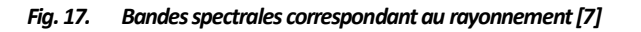

Sur cette bande spectrale, le quartz transmet environ 90% du rayonnement ce qui justifie son emploi **[5]**. Il est important de noter que la température du filament, ainsi que son spectre d'émission, varient sensiblement en fonction de la tension appliquée aux bornes de la

lampe. L'étude réalisée par **[5]** révèle qu'une diminution de la puissance d'alimentation induit une diminution de la température du filament, ce qui provoque un décalage du spectre d'émission vers des longueurs d'ondes plus importantes. Ce phénomène joue un rôle important sur le chauffage **IR**.

En effet, l'absorption du PET dépend fortement de la longueur d'onde. Enfin, certaines lampes sont recouvertes d'un revêtement céramique jouant le rôle de réflecteur. A l'issue de la phase de chauffage, la température de la paroi externe de la préforme est très supérieure à celle de la paroi interne.

Généralement, la phase de chauffage est suivie d'une phase de maintien durant laquelle l'émission des lampes est interrompue. La paroi externe de la préforme est alors refroidie par convection, tandis que la paroi interne s'échauffe du fait de la diffusion de la chaleur dans l'épaisseur de la préforme. Cette phase vise à modifier le profil de température dans l'épaisseur de la préforme. Sous réserve que le temps de maintien soit suffisamment long, la température de la paroi interne peut devenir supérieure à celle de la paroi externe. Cette **inversion de température** est souhaitable afin de garantir une déformation homogène, et de conserver la transparence optique de la bouteille.

### **2.3.2 PRINCIPAUX PARAMETRES DE REGLAGE DU FOUR IR**

Les paramètres de réglage du four affectant la distribution de température de la préforme sont indiqués dans le **Tableau 5.**

#### *Tableau 5. Paramètres de réglage du Four IR*

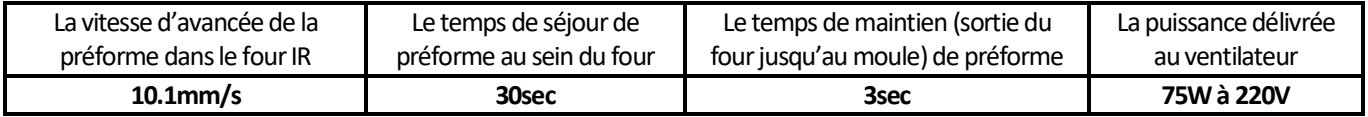

### **2.4 PROCESUS DE CHAUFFAGE**

Le **Tableau 6** illustre le processus de chauffage ainsi que les données thermiques pour les préforme de 18g destinées à la fabrication de bouteilles de 300ml et 500ml.

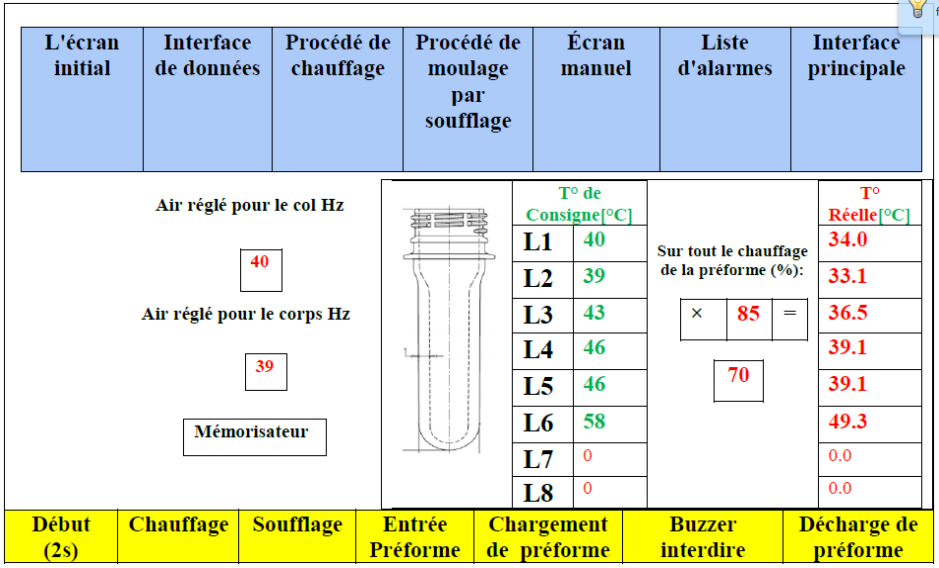

#### *Tableau 6. Données thermiques de chauffage de préformes de 18g*

Dans cette partie, l'utilisateur peut régler la température de chauffage de chaque lampe et sauvegarder la page de données.

#### **2.5 PROBLEMATIQUE ET OBJECTIF DU PROJET**

Au sein de la société VALVITA, le traitement thermique des préformes constitue une étape importante et cruciale de la chaîne de production d'eau minérale. La qualité de la bouteille censée contenir l'eau est fortement influencée par le chauffage IR de la préforme. Ceci est dû notamment au temps de séjour de préformes au sein du four et au choix heuristique de températures assignées aux éléments du four (typiquement les lampes à infrarouge), qui ne garantit pas une distribution homogène d'énergie sur les zones de la préforme. A ceci s'ajoute le rejet d'un nombre important de pièces ne répondant pas aux spécifications techniques.

Un autre problème est la complexité des phénomènes qui interviennent dans ce processus. En effet comme nous l'avons vu, l'élément clés de ce processus est un four à infrarouge. Ces dispositifs sont connus pour concentrer des grandes incertitudes à cause des phénomènes d'échanges (conduction, rayonnement, convection) et qui conduisent à des équations aux dérivées partielles qui rendent difficile l'appréhension du comportement du système physique.

Fort de tout ceci, nous proposons dans ce travail une démarche qui va dans un premier volet de la modélisation phénoménologique jusqu'à l'intégration numérique des équations. L'approche utilisée est celle basée sur des éléments finis. Ce choix est dû au fait qu'elle permet de résoudre numériquement les systèmes à géométrie complexe.

Et dans un deuxième volet l'optimisation à l'aide du régulateur linéaire quadratique. L'objectif de cette commande consiste à déterminer une cartographie homogène et optimale de température ; tout en garantissant la stabilité, la rapidité et la précision du système en conformité avec les exigences du cahier de charges pour la production des bouteilles de bonne qualité.

### **3 MODELISATION DE L'ETAPE DE CHAUFFAGE INFRAROUGE**

Comme nous l'avons mentionné précédemment, l'étape de chauffage du procédé d'injection-soufflage est critique. Par conséquent, la mise en place d'un modèle thermique pour simuler l'étape de chauffage infrarouge est d'un intérêt majeur. Dans ce chapitre, nous présentons le modèle numérique mis en place pour représenter les interactions thermiques, respectivement, entre le four, la préforme et l'environnement.

### **3.1 NATURE DES TRANSFERTS THERMIQUES DANS LE CADRE DE L'INJECTION-SOUFFLAGE**

L'étape de chauffage infrarouge en injection-soufflage met en jeu des transferts thermiques de trois natures : rayonnement, conduction (ou diffusion) et convection, comme illustré à la figure 18. Le chauffage joue un rôle capital durant la phase de chauffage de la matière thermoplastique. La différence de température entre la matière thermoplastique chauffée et l'air ambiant conduit à l'apparition d'un transfert de chaleur par convection.

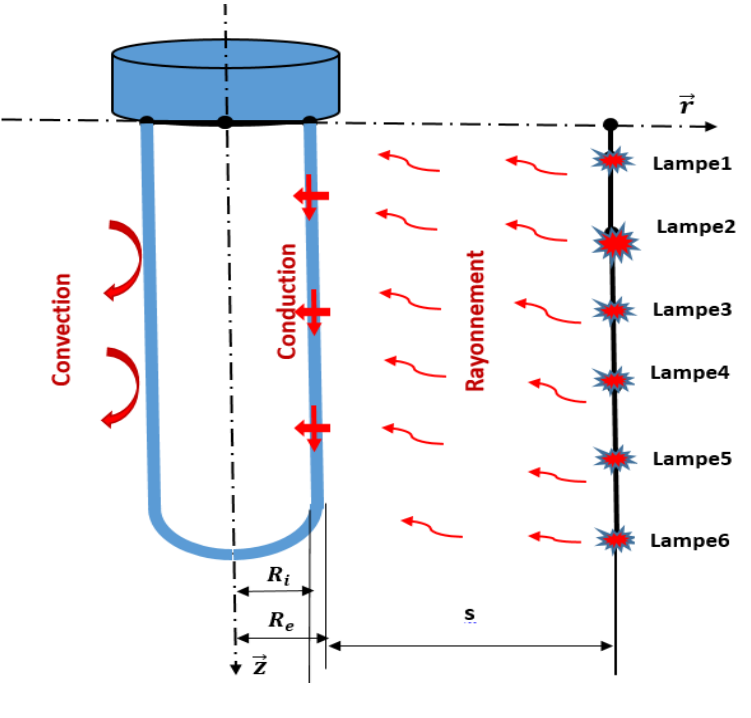

*Fig. 18. Nature des transferts thermiques*

#### **3.2 MISE EN ÉQUATION DU CHAUFFAGE INFRAROUGE**

La modélisation du chauffage infrarouge passe par la résolution de l'équation de conservation d'énergie et de transfert radiatif afin connaitre la température de la préforme. Sous un ensemble d'hypothèses simplificatrices, mais justifiées, le transfert radiatif, au sein de la préforme est estimé.

Avant de présenter les équations thermiques, qui gouvernent l'étape de chauffage infrarouge, nous posons quelques hypothèses simplificatrices.

### **3.2.1 HYPOTHESES ET JUSTIFICATIONS**

### **3.2.1.1 HYPOTHÈSE DU MILIEU FROID**

En thermoformage, les températures des éléments chauffants sont largement supérieures à la température de la préforme. En effet, la température de chauffage d'une préforme PET n'excède pas en général la température de 398 K, ce qui est largement inférieure aux températures des éléments du four utilisées pour l'étape de chauffage qui pouvant atteindre 2000 K. Dans ces conditions, l'utilisation de l'hypothèse d'un milieu froid est légitime **[7,11]**.Cette hypothèse permet de négliger l'intensité radiative totale émise par la surface de la préforme.

### **3.2.1.2 LOI DE BEER-LAMBERT**

Les préformes PET utilisées dans notre étude sont minces. Nous avons également supposé que la propagation du rayonnement est effectuée dans la direction normale. Il s'ensuit que la transmission de la densité de flux à travers la profondeur de la préforme PET s'effectue suivant la loi ci-dessous connue sous le nom de Loi de Beer-Lambert **[13]**:

$$
q_{\lambda}(s) = q_{0,\lambda}e^{(-k_{\lambda}s)}
$$
\n(3.1)

Cette équation traduit le fait que la densité  $q_0$  de flux radiatif incident à la surface de la préforme, dont le taux d'absorption est  $k_\lambda$ , est absorbée selon une loi exponentielle décroissante. L'indice λ représente la longueur d'onde.

### **3.2.1.3 LOI DE STEFAN-BOLTZMANN**

Les émetteurs infrarouges sont supposés des corps noirs. En conséquence, l'énergie émise par ces derniers, précisément les éléments chauffants du four, en fonction de sa température absolue T est donnée par la loi de Stefan-Boltzmann **[14]**:

 $E_b(T_s) = \sigma T_s^4$  , où  $\sigma$  la constante Stefan-Boltzmann de valeur 5.67.10<sup>-8</sup> W/m<sup>2</sup>.K<sup>4</sup>.

### **3.2.2 EQUATION DE CONSERVATION D'ENERGIE**

#### **3.2.2.1 MISE EN ÉQUATION**

En général, en injection-soufflage, les préformes de polymères utilisées ont des épaisseurs petites par rapport à la profondeur et au rayon de ces dernières. Dans ces conditions, pour connaître l'évolution de la température en tout point de la préforme thermoplastique, et à chaque instant, l'analyse unidimensionnelle de la conduction est suffisante **[28]**. La résolution de l'équation de conservation d'énergie permet de connaître l'évolution de la température en tout point de la préforme thermoplastique. Cette évolution en fonction du temps est régie par l'équation suivante **[5]**:

$$
\rho C_p \frac{\partial T}{\partial t} = -\nabla \cdot (\overrightarrow{q_c} + \overrightarrow{q_r}) = -\nabla \overrightarrow{q_c} - \nabla \overrightarrow{q_{rad}} \tag{3.2}
$$

Avec :

- $\rho$ , la masse volumique du P.E.T en [kg/m<sup>3</sup>];
- $\mathcal{C}_p$  , la capacité calorifique massique en [J/kgK];
- $T = T(z, t)$ : Champ scalaire définit sur l'espace unidimensionnel et sur le temps en [K];
- $\bar{q}_c \rightarrow \bar{q}_c$  est la densité de flux conductifs reliée au gradient de température selon la loi de Fourier comme suit :

$$
\overrightarrow{q_c} = -k \nabla T \tag{3.3}
$$

 $k$  est la conductivité thermique du PET en  $[W/mK]$ ;

Dans notre étude, les paramètres  $\rho$ ,  $C_p$  et  $k$  sont déterminés au paragraphe **3.2.4.** 

La densité de flux radiatif est notée  $\overrightarrow{q_{rad}}$  .

En substituant l'équation (3.3) dans l'équation (3.2), on obtient:

$$
\rho C_p \frac{\partial T}{\partial t} = \nabla \cdot (k \nabla T) - \nabla \overrightarrow{q_{rad}} \tag{3.4}
$$

La divergence du flux radiatif  $\nabla \overrightarrow{q_{rad}}$  présentée dans l'équation (3.4) représente l'énergie radiative absorbée par unité de volume au niveau du point de la matière chauffée. Ce terme est plus communément appelé terme source radiatif. Tout l'enjeu de la modélisation des transferts radiatifs réside dans l'estimation de ce terme source défini au paragraphe **3.2.2, b**.

Notons que les transferts convectifs sont surfaciques sur la frontière  $\Gamma$  du domaine  $\Omega$ . Ils n'interviennent donc pas explicitement dans l'équation de la chaleur. En revanche, ils peuvent être pris en compte à travers une condition aux limites de type Fourier.

$$
\vec{q} \cdot \vec{n} = -k \vec{\nabla} \mathbf{T} \cdot \vec{n} = h_f \big( T - T_f \big)
$$
\n(3.5)

Où  $h_f[W/m^2K]$  représente le coefficient d'échange convectif en régime forcé supposé contant. Notons que le four considéré dans notre étude possède un système de ventilation (Cfr paragraphe **2.3.1**) et la convection est de type forcé. La valeur du coefficient d'échange moyen  $h_f$  en convection forcée est calculée au paragraphe **3.2.4**.

Un autre paramètre qui pouvant être un facteur important dans la détermination du transfert thermique dans la préforme, est la variation de la température ambiante  $T_f$  dans le four. Dans notre étude, nous considérons des préformes thermoplastiques de 18g relativement minces. Le temps de chauffage de ces préformes est suffisamment faible (de l'ordre de 33 secondes) pour que la température de l'environnement ne change pas de manière à affecter le modèle. La température ambiante est alors considérée constante.

#### **3.2.2.2 DIVERGENCE DU FLUX RADIATIF**

La divergence du flux radiatif, représentant la source radiative  $\nabla q_{rad}$ , apparaissant dans (3.4), correspond à l'énergie radiative absorbée à l'intérieur dumilieu semi-transparent. Son équation est comme suit :

$$
S_{rad}(s) = -\nabla \overrightarrow{q_{rad}}(s),\tag{3.6}
$$

Où s représente la position de l'intensité spectrale.

À partir de l'hypothèse de milieu froid, l'intensité radiative émise par la préforme chauffée est négligée. En considérant que les préformes chauffées sont minces et la propagation du rayonnement est effectuée dans la direction normale de z, la densité du flux radiatif est exprimée par la loi de Beer-Lambert (1). La divergence du flux radiatif, s'écrit sous la forme :

$$
S_{rad}(s) = k_{\lambda} q_{0,\lambda} exp^{(-k_{\lambda}s)}
$$
\n<sup>(3.7)</sup>

Où  $q_{0,\lambda}$  ,  $k_\lambda$  *et*  $\lambda$  représentent, respectivement, la densité de flux radiatif incident à la surface de la préforme, le taux d'absorption de la préforme et la longueur d'onde.

Dans notre étude, le milieu qui sépare la source de la matière thermoplastique est supposé transparent au rayonnement et la surface de la source est diffuse. Pour tenir compte des géométries arbitraires des éléments du four et de la feuille thermoplastique, nous subdivisons leurs surfaces en petites surfaces élémentaires simples. La quantité d'énergie  $q_{0,\lambda}$ , interceptée par une surface finie thermoplastique  $A_j$  , envoyée à partir d'une source de surface finie  $A_i$  , est donnée par la relation suivante **[11]** :

$$
q_{0,\lambda}(T_s) = \frac{A_i}{A_j} F_{ij} E_{bi}(T_s)
$$
\n(3.8)

 $F_{ij}$  est le facteur de forme. Il donne la fraction de flux intercepté par la surface de la préforme, le flux étant émis par les différentes surfaces de lampes. La valeur d'un facteur se situe donc entre 0 et 1. Le terme  $E_b(T_s)$  , quant à lui, représente l'émittance du corps noir définit dans l'hypothèse des émetteurs infrarouges supposés des corps noirs (Voir paragraphe **3.2.1**).

En considérant 6 lampes et  $p$  préforme, l'équation (3.8) se met sous la forme (avec  $i$  le nombre de lampes) :

$$
q_{0,\lambda}(T_s) = \frac{A_i}{A_j} \left( F_{1p} \sigma T_{s1}^4 + F_{2p} \sigma T_{s2}^4 + F_{3p} \sigma T_{s3}^4 + F_{4p} \sigma T_{s4}^4 + F_{5p} \sigma T_{s5}^4 + F_{6p} \sigma T_{s6}^4 \right)
$$
(3.9)

Soit:

$$
q_{0,\lambda}(T_s) = \frac{A_i}{A_j} \sum_{i=1}^n F_{ip} E_{bi}(T_s)
$$
\n(3.10)

En substituant (10) dans (7) on obtient:

$$
S_{rad}(s) = k_{\lambda} \frac{A_i}{A_j} \sum_{i=1}^{n} F_{ip} E_{bi}(T_s) \exp^{(-k_{\lambda}s)}
$$
(3.11)

Soit :

$$
S_{rad}(s) = k_{\lambda} \frac{A_i}{A_j} \sum_{i=1}^{n} F_{ip} \sigma T_{si}^4 \exp^{(-k_{\lambda}s)}
$$
(3.12)

Le four dont il est question est doté de réflecteurs en aluminium. Constitués de deux plaques d'aluminium poli situées à l'arrière des lampes et de l'autre côté de la préforme, ces deux réflecteurs sont considérés comme spéculaires. Ils permettent de venir réémettre directement vers la préforme l'ensemble du rayonnement émis du côté opposé.

Ainsi Pour limiter l'étendu de notre étude, les lampes sont considérées comme de corps convexes dans une enceinte constituée par des réflecteurs. Dans notre étude, nous considérons que tous les rayons issus de i lampes arrivent sur p préforme ; et de ce fait  $F_{in} = 1$ , et l'équation (3.12 ) devient :

$$
S_{rad}(s) = k_{\lambda} \frac{A_i}{A_j} \sum_{i=1}^{n} \sigma T_{si}^4 \exp^{(-k_{\lambda}s)}
$$

Ensuite, en rapportant cette expression dans (4) tout en sachant que  $S_{rad}(s) = -\nabla \overrightarrow{q_{rad}}(s)$  (cfr. Equation (6)), nous obtenons:

$$
\rho C_p \frac{\partial T}{\partial t} = \nabla \cdot (k \nabla T) + k_\lambda \frac{A_i}{A_j} \sum_{i=1}^n \sigma T_{si}^4 \exp^{(-k_\lambda s)}
$$
\n(3.13)

L'équation différentielle (13) n'est pas suffisante pour avoir complètement la solution. De ce fait, il faut avoir des contions aux bords ou conditions limites.

### **3.2.3 JUSTIFICATION ET CHOIX DES CONDITIONS AUX LIMITES**

Les conditions aux limites géométriques résultent des différents phénomènes physiques de transfert de chaleur. S'appliquant sur toute ou une partie de la surface extérieure Γ du domaine Ω étudié (de normale sortante  $\vec{n}$ ), ces conditions aux limites sont de plusieurs types. Nous nous contentons ici de présenter les plus fréquentes, traduisant le lien entre la préforme et le milieu extérieur.

#### **CONDITION DE DIRICHLET :TEMPÉRATURE IMPOSÉE**

Correspondant au contact avec le système de fixation de la préforme régulé thermiquement, cette condition se met sous la forme :

Quel que soit l'instant : 
$$
\mathbf{t} : T(z = 0, t) = T_{imp} = 25^{\circ}C \text{ soit } 298^{\circ}K.
$$
 (3.14)

Où  $T_{imp}$  représente la température imposée au col de la préforme (cfr. Figure 18).

#### **3.2.4 PROPRIÉTÉS THERMO-PHYSIQUES DU P.E.TET CALCUL DU COEFFICIENT CONVECTIF**

#### **3.2.4.1 MASSE VOLUMIQUE**  $\rho$

Il existe à ce jour peu de travaux concernant la simulation du chauffage des préformes dans un four IRC (InfraRouge Court) **[5,7]**. En ce qui concerne le chauffage, la température de la préforme va croître depuis la température ambiante jusqu'à une température souhaitée au-delà de la température de transition vitreuse. Généralement, les bouteilles sont soufflées aux environs de 100°C.

La masse volumique est un paramètre simple à mesurer et de nombreuses valeurs sont facilement identifiables dans la littérature. Comme le montre **[36]**, il est possible de considérer une valeur moyenne fixe pour la masse volumique. Dans notre travail, elle sera considérée comme égale à la moyenne des valeurs trouvées soit 1335 kg.m<sup>-3</sup>.

#### **3.2.4.2 CHALEUR SPÉCIFIQUE**

La détermination de la chaleur spécifique peut être réalisée par DSC (Differential Scanning Calorimetry) pour différentes températures. Ce type de mesure a l'avantage de fournir de bons résultats et surtout d'avoir une bonne répétabilité.

Les auteurs de [37], [38] considèrent un  $C_p$  fixe. Cette approximation reste grossière. Dans[21] il est montré que d'un  $C_p$  variable modifie pleinement la cartographie finale en température de la préforme en sortie de moule. La chaleur spécifique diminue entre 80°C à 100°C pour passer de 1600 J/kgK à 1200 J/kgK.

La valeur que nous choisissons dans cette étude est la moyenne donnée par A. Yousefi soit 1400 J/kgK. Elle offre une thermodépendance satisfaisante sur la plage de température qui nous concerne et est en accord avec d'autres mesures ponctuelles trouvées dans la littérature.

### **3.2.4.3 CONDUCTIVITÉ THERMIQUE**

La conductivité thermique du P.E.T. est faible. De nombreuses sources issues de la littérature la quantifie car elle est utilisée pour la modélisation du chauffage de la préforme, mais également du soufflage si la résolution utilise un couplage thermomécanique.

#### *Tableau 7. Valeurs de la conductivité thermique issues de la littérature.*

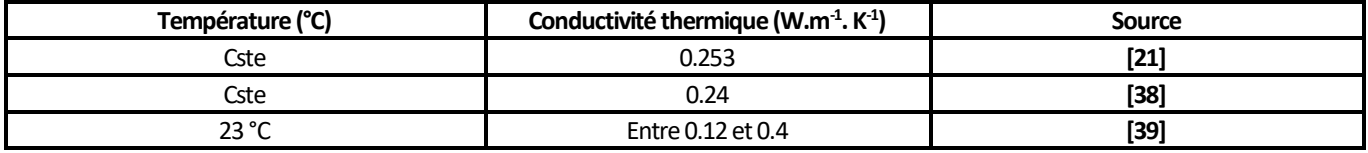

Dans le cadre de notre étude, nous choisissons finalement de travailler avec une valeur de conductivité thermique constante soit 0.12  $W.m^{-1}$ . K<sup>-1</sup>.

### **3.2.4.4 COEFFICIENT D'ABSORPTION**  $\mathbf{k}_{\lambda}$

Cédric Champin **[20]** a démontré que le coefficient d'absorption  $k_\lambda$  diminue quand la profondeur de pénétration augmente. Dans **[20]** l'auteur a identifié un coefficient d'absorption  $k_\lambda=1027m^{-1}$  pour une bande spectrale située dans [0.25-5]µ $m$ , pour une profondeur de pénétration équivalente à 1mm. Etant donné que dans notre étude, nous avons une profondeur plus ou moins 3 fois plus grande que celle identifiée dans **[20]** notre  $k_\lambda$  sera plus ou moins 3 fois plus faible que celui identifié **[20]** Dans nos calculs nous considérons un coefficient d'absorption moyen  $k_{\lambda} = 270 m^{-1}$ 

#### **3.2.4.5 COEFFICIENT CONVECTIF**  $h_f$

Le calcul du coefficient convectif en régime forcé suit les étapes suivantes**[44]**:

**a)** Evaluation des propriétés du fluide (air) à la température de référence:

$$
T_{ref} = \frac{T_p + T_f}{2} \tag{3.15}
$$

Avec  $T_p$  la température moyenne de la préforme et  $T_f$  la température moyenne de l'ambiance.

Les Propriétés sont évaluées à 120°C pour la préforme et 40°C pour l'air ambiant comme suit :

120+40  $\frac{2^{7+40}}{2}$  =  $80^{\circ}$ C, soit 353°K proche de 350°K

Et d'après les tables publiées par Frank M. White **[40]**, à 350°K et à pression atmosphérique, on a les propriétés thermophysiques de l'air données dans le tableau 8.

#### **T**  $\rho$   $\mu$   $\qquad$   $\mathsf{v}$   $\qquad$   $\qquad$   $\kappa$  kgm<sup>-3</sup> kgm-1 s  $m^2s^{-1}$  m<sup>2</sup>s<sup>-1</sup>  $Jkg^{-1}K^{-1}$  $Wm-1K-1$  $\mathsf{m}^2\mathsf{s}^{-1}$  m<sup>2</sup>s<sup>-1</sup> 350 0.998  $2.08 \cdot 10^{-5}$   $2.08 \cdot 10^{-5}$  1009 0.0300  $2.98 \cdot 10^{-5}$  0.697

#### *Tableau 8. Air à pression atmosphérique [40]*

Avec :

- T, température en kelvin ;
- $\bullet$   $\rho$ , masse volumique ;
- ,viscosité dynamique ;
- ,Viscosité cinématique ;
- $k_{air}$ Conductivité thermique ;
- $\bullet$   $\alpha$ , diffusivité thermique ;
- Pr, nombre de Prandtl.

### **b)** Le nombre de Nusselt  $N_u$  Permet de déduire le coefficient d'échange moyen  $\bm{h_f}$  comme suit :

$$
h_f = \frac{N_u * k_{air}}{d} \tag{3.16}
$$

Les corrélations en convection forcé donnent selon le régime d'écoulement :

$$
N_u = fonction(R_e, P_r)
$$

Pour une vitesse de l'air entrainé par le ventillateur de  $N=39\%$   $de$  2600  $\frac{tr}{min}=1014\frac{tr}{min}$ , soit  $V=\frac{2\pi N}{60}$  $\frac{2\pi N}{60} = \frac{2\pi .1014}{60}$  $\frac{1014}{60}$  = 106 m/s et la longeur caracteristique de la préforme  $d = 75 mm$  soit  $0.075 m$ 

**c)** Calcul de Reynolds

$$
Re_x = \frac{\rho V}{\mu} \cdot d = \frac{V}{\nu} \cdot d \tag{3.17}
$$

$$
Re_x = \frac{\rho.V}{\mu}. \, d = \frac{V}{\nu}. \, d = \frac{106}{2.08 \times 10^{-5}} \times 0.075 = 3.822 \, .10^5
$$

### **d)** Calcul du Nombre de Nusselt moyen:

Etant donné que  $0.6 < Pr < 50$  (voir tableau 8) Donc:

$$
N_u = Pr^{1/3} * (0.037 * Re_{x}^{0.8} - 850)
$$
\n(3.18)

 $N_u = Pr^{1/3} * (0.037 * Re_x^{0.8} - 850) = (0.697)^{1/3} * (0.037 * (3.822 * 10^5)^{0.8} - 850) = 205.3$ 

**e)** Calcul du Coefficient d'échange moyen :

$$
h_f = \frac{N_u * k_{air}}{d} = \frac{205.3 * 0.03}{0.075} = 82.12 \text{ W/m}^2\text{K}
$$

#### **3.3 METHODE GALERKIN STANDARD**

La solution de l'équation de conservation d'énergie (3.13) de manière analytique n'est pas toujours possible. Généralement, une alternative est l'utilisation des méthodes numériques. Ils existent plusieurs techniques permettant de résoudre l'équation de conservation d'énergie de manière numérique, la plus utilisée est la méthode des éléments finis **[15], [16].**

L'approche Galerkin standard est utilisée pour résoudre le problème thermique à une seule inconnue (la température). Cette méthode consiste à diviser le domaine physique à traiter en plusieurs sous domaines appelés éléments finis à dimensions non infinitésimales. La solution recherchée est remplacée dans chaque élément par une approximation avec des polynômes simples et le domaine peut ensuite être reconstitué avec l'assemblage ou sommation de tous les éléments **[25].**

La résolution d'un problème physique par éléments finis suit grosso modo les étapes suivantes :

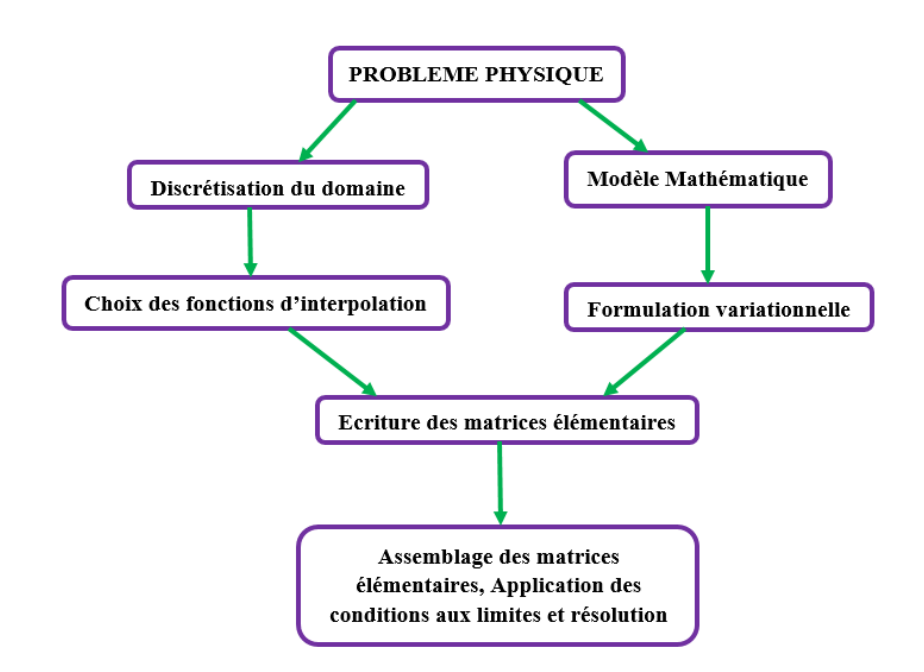

*Fig. 19. Etapes générales de la méthode des éléments finis [25]*

De ce fait, nous distinguons cinq étapes à savoir:

**Etape 1 :** Formulation des équations gouvernantes et des conditions aux limites. L'application de la MEF exige une réécriture de ces équations sous forme intégrale. La formulation faible est souvent utilisée pour inclure les conditions aux limites.

**Etape 2 :** Division du domaine en sous domaines. Cette étape consiste à discrétiser le domaine en éléments et calculer les connectivités de chacun ainsi que les coordonnées de ses nœuds. Elle constitue ainsi la phase de préparation des données géométriques.

**Etape 3 :** Approximation sur un élément. Dans chaque élément la variable telle que la température, la pression, le déplacement, est approximée par une simple fonction linéaire, polynomiale ou autres. Le degré du polynôme d'interpolation est relié au nombre de noeuds de l'élément. L'approximation nodale est appropriée. C'est dans cette étape que se fait la construction des matrices élémentaires.

**Etape 4 :** Assemblage et application des conditions aux limite. Toutes les propriétés de l'élément (Capacité thermique, conductivité thermique, masse, rigidité...) doivent être assemblées afin de former le système algébrique pour les valeurs nodales des variables physiques. C'est à ce niveau qu'on utilise les connectivités calculées à l'étape 2 pour construire les matrices globales à partir des matrices élémentaires.

**Etape 5 :** Résolution du système global : Le système global peut être linéaire ou non linéaire. Il définit soit un problème de propagation qui concerne le cas transitoire (non stationnaire) dans lequel il faut déterminer les variations dans le temps des variables physiques et la propagation d'une valeur initiale **[25].**

#### **3.3.1 FORMULATION VARIATIONNELLE**

Afin de formuler dans un sens faible le problème thermique instationnaire de l'Equation (3.13), nous considérons l'espace V des fonctions tests  $T^*$  s'annulant sur  $\varGamma$ (condition de Dirichlet). En multipliant (3.13) par  $T^*$  et en intégrant par partie sur le domaine Ω, on obtient:

$$
\int_{\Omega} \rho C_p \frac{\partial^T}{\partial t} T^* d\Omega - \int_{\Omega} \nabla \cdot (k \vec{\nabla} T) T^* d\Omega = \int_{\Omega} k_{\lambda} \frac{A_i}{A_j} \sum_{i=1}^n \sigma T_{si}^4 \exp^{(-k_{\lambda} s)} T^* d\Omega \ \forall T^* \in V
$$
\n(3.19)

En développant la deuxième intégrale du terme de gauche de 19 en appliquant le théorème de la divergence (également appelé théorème de Green-Ostrogradski ou théorème de flux-divergence), on obtient :

$$
\int_{\Omega} \nabla \cdot (k \vec{\nabla} \mathbf{T}) T^* d\Omega = \int_{\Gamma} k \vec{\nabla} \mathbf{T} \cdot \vec{n} \cdot T^* d\Gamma - \int_{\Omega} k \vec{\nabla} \mathbf{T} \cdot \nabla T^* d\Omega \ \forall T^* \in V \tag{3.20}
$$

D'autre part, la partie frontalière de l'équation (5) nous permet d'avoir :

$$
\int_{\Gamma} k \vec{\nabla} \mathbf{T} \cdot \vec{n} \cdot \mathbf{T}^* d\Gamma = -\int_{\Gamma} h_f \left( \mathbf{T} - \mathbf{T}_f \right) \mathbf{T}^* d\Gamma \ \forall \mathbf{T}^* \in V \tag{3.21}
$$

Finalement, la formulation faible de l'équation de la chaleur s'exprime comme suit :

$$
\int_{\Omega} \rho C_p \frac{\partial^T}{\partial t} T^* d\Omega + \int_{\Omega} k \vec{\nabla} T \cdot \nabla T^* d\Omega + \int_{\Gamma} h_f (T - T_f) T^* d\Gamma = \int_{\Omega} k_{\lambda} \frac{A_i}{A_j} \sum_{i=1}^n \sigma T_{si}^4 \exp^{(-k_{\lambda} s)} T^* d\Omega \ \forall T^* \in V \tag{3.22}
$$

En gardant les inconnues au premier membre, l'équation de chaleur devient :

$$
\int_{\Omega} \rho C_p \frac{\partial T}{\partial t} T^* d\Omega + \int_{\Omega} k \vec{\nabla} T \cdot \nabla T^* d\Omega + \int_{\Gamma} h_f T T^* d\Gamma =
$$
\n
$$
\int_{\Omega} k_{\lambda} \frac{A_i}{A_j} \sum_{i=1}^n \sigma T_{si}^4 \exp^{(-k_{\lambda} s)} T^* d\Omega + \int_{\Gamma} h_f T_f T^* d\Gamma \ \forall T^* \in V
$$
\n(3.23)

#### **3.3.2 DISCRÉTISATION PAR LA MÉTHODE DES ÉLÉMENTS FINIS**

Le champ de températures T(z , t) a pour expression sur l'ensemble du domaine V **[17]**:

$$
T(z,t) = [N_1(z) ... N_i(z) ... N_n(z)] \begin{cases} T_1(t) \\ \vdots \\ T_i(t) \\ \vdots \\ T_n(t) \end{cases}
$$
 (3.24)

 $T(z, t) = [N(z)]{T(t)}$ 

Où :

- n est le nombre de nœuds du maillage.
- **•** Les fonctions  $N_i(z)$  sont les fonctions d'interpolation (ou fonctions de forme).
- $[N(z)]$  Est la matrice d'interpolation.
- $\bullet$   $\{T(t)\}\$  Est le vecteur des températures nodales

Les fonctions d'interpolation vérifient les relations :

$$
N_i^e(z_j) = \delta_{ij} \cdot N_i(z_j) = \delta_{ij} \cdot \forall i, j \tag{3.25}
$$

Où  $\left( z_{j}\right)$  est la coordonnée du nœud j pour l'élément  $i.$ 

La constante  $\delta_{ij}$ est donnée par:

$$
\delta_{ij} = \begin{cases} 1 & j = i \\ 0 & j \neq i \end{cases}
$$
 (3.26)

### **3.3.3 DISCRÉTISATION DE LA FORME INTÉGRALE FAIBLE**

L'expression du champ de températures vue en (3.24) permet donc d'obtenir la distribution de températures en tous points du domaine global par interpolation (au moyen des fonctions de forme) des valeurs de température nodales. L'objectif, dans le cadre de la résolution d'un problème thermique au moyen de la méthode des éléments finis, est donc d'obtenir le vecteur de températures nodales. La forme intégrale faible (3.23) peut également être discrétisée afin d'obtenir une équation dont la solution est le vecteur de températures nodales. Les expressions ci-dessous permettent de déduire cette équation :

$$
T = [N]\{T\} \tag{3.27}
$$

On déduit:

$$
\frac{\partial T}{\partial t} = [N] \left\{ \frac{\partial T}{\partial t} \right\} \tag{3.28}
$$

$$
\mathsf{Et}:\mathsf{Ext}(\mathsf{Ext}(\mathsf{
$$

$$
\{\nabla T\} = [B]\{T\} \tag{3.29}
$$

Avec :

$$
[B] = [{B1} \dots {Bi} \dots {Bn}]
$$
\n(3.30)

Où  $\{B_i\}$  dépend du problème traité (spatial, plan, axisymétrique, etc.). En considérant la face de la préforme éclairée par les lampes dans le plan suivant la direction longitudinale, par conséquent  $\{B_i\}$  peut s'écrire :

$$
\{B_i\} = \left\{\frac{\partial N_i}{\partial z}\right\} \tag{3.31}
$$

De même, on a:

$$
T^* = [N]\{T^*\} = \{T^*\}^T [N]^T \tag{3.32}
$$

D'où

$$
\{\nabla T^*\} = [B]\{T^*\}, \{\nabla T^*\} = \{T^*\}^T [B]^T
$$
\n(3.33)

En portant les relations ci-dessus dans l'équation (23), on obtient :

$$
\int_{\Omega} \rho C_{p}[N] \left\{ \frac{\partial T}{\partial t} \right\} \{ T^{*} \}^{T} [N]^{T} d\Omega + \int_{\Omega} k[B] \{ T \} \{ T^{*} \}^{T} [B]^{T} d\Omega + \int_{\Gamma} h_{f}[N] \{ T \} \{ T^{*} \}^{T} [N]^{T} d\Gamma =
$$
\n
$$
\int_{\Omega} k_{\lambda} \frac{A_{i}}{A_{j}} \sum_{i=1}^{n} \sigma T_{si}^{4} \exp^{(-k_{\lambda} s)} \{ T^{*} \}^{T} [N]^{T} d\Omega + \int_{\Gamma} h_{f} T_{f} \{ T^{*} \}^{T} [N]^{T} d\Gamma
$$
\n(3.34)

En mettant en évidence  $\left\{\frac{\partial T}{\partial t}\right\}$ ,  $\{T\}$  et  $\{T^*\}^T$ , l'équation (34) devient :

$$
\{T^*\}^T \cdot \left(\int_{\Omega} \rho C_p[N]^T[N] \, d\Omega\right) \cdot \left\{\frac{\partial T}{\partial t}\right\} + \{T^*\}^T \cdot \left(\int_{\Omega} k[B]^T[B] \, d\Omega\right) \cdot \{T\} + \{T^*\}^T \left(\int_{\Gamma} h_f[N]^T[N] \, d\Gamma\right) \{T\} =
$$
\n
$$
\{T^*\}^T \int_{\Omega} k_\lambda \frac{A_i}{A_j} \sum_{i=1}^n \sigma T_{si}^4 \exp^{(-k_\lambda s)}[N]^T \, d\Omega + \{T^*\}^T \int_{\Gamma} h_f T_f[N]^T \, d\Gamma \tag{3.35}
$$

En groupant tous les termes semblables en  $\{T\}$  l'équation (35) devient :

$$
\{T^*\}^T \cdot \left[ \left( \int_{\Omega} \rho C_p[N]^T[N] \, d\Omega \right) \cdot \left( \frac{\partial T}{\partial t} \right) + \left( \int_{\Omega} k[B]^T[B] \, d\Omega + \int_{\Gamma} h_f[N]^T[N] \, d\Gamma \right) \cdot \{T\} \right] =
$$
\n
$$
\{T^*\}^T \cdot \left[ \int_{\Omega} k_{\lambda} \frac{A_i}{A_j} \sum_{i=1}^n \sigma T_{si}^4 \exp^{(-k_{\lambda} s)}[N]^T \, d\Omega + \int_{\Gamma} h_f T_f[N]^T \, d\Gamma \right] \tag{3.36}
$$

Enfin l'équation (36) prend la forme suivante :

$$
\{T^*\}^T \left( [C] \left\{ \frac{\partial T}{\partial t} \right\} + [K] \{T\} \right) = \{T^*\}^T \{Q\} \tag{3.37}
$$

Soit la fonction résidu : 
$$
\mathcal{R}(T, T^*) = \{T^*\}^T \left( [C] \left\{ \frac{\partial T}{\partial t} \right\} + [K] \{T\} - \{Q\} \right)
$$
 (3.38)

- $\bullet$   $\{T\}$  Est le vecteur des températures nodales en Kelvin, il représente le vecteur solution, regroupant tous les nœuds à l'exception de ceux οù T<sub>i</sub> est imposée sur le bord Γ.  $\{T\}$  est la solution recherchée au problème thermique posé.
- $[C]$  Est la matrice de capacité thermique en [J/K], symétrique définie positive, définie par :

$$
[C] = \left(\int_{\Omega} \rho C_p[N]^T[N] \, d\Omega\right) \tag{3.39}
$$

Elle joue un rôle en régime transitoire. Elle caractérise la capacité à stocker l'énergie par la préforme. Elle est symétrique par construction.

•  $[K]$  Est la matrice de conductivité thermique en  $[W/K]$  définie positive telle que :

$$
[K] = \int_{\Omega} k[B]^T [B] d\Omega + \int_{\Gamma} h_f [N]^T [N] d\Gamma \tag{3.40}
$$

Elle joue un rôle en régime transitoire et permanent. Elle caractérise la capacité de la préforme à transférer l'énergie. Contrairement à sa dénomination, elle contient tout de même un terme caractérisant la convection thermique. Elle est également symétrique par construction.

•  ${Q}$  Est le vecteur chargement (vecteur des flux nodaux) en [W/m<sup>2</sup>]: Elle contient aussi bien l'influence des charges thermiques volumiques que les flux au travers des surfaces du solide. Toutes ces charges et flux sont transformés en flux nodaux afin d'être exploitables par la méthode des éléments finis.

$$
\{Q\} = \int_{\Omega} k_{\lambda} \frac{A_i}{A_j} \sum_{i=1}^n \sigma T_{si}^4 \exp^{(-k_{\lambda} s)} [N]^T d\Omega + \int_{\Gamma} h_f T_f [N]^T d\Gamma \tag{3.41}
$$

### **3.3.4 CALCULS ÉLÉMENTAIRES ET ASSEMBLAGE**

Les matrices [C] et [K] ainsi que le vecteur {Q} sont construits en pratique élément par élément. Pour l'assemblage, il est tout d'abord nécessaire de calculer les matrices  $[\mathcal{C}^e]$  ,  $[K^e]$  et le vecteur  $\{Q^e\}$  caractéristiques de chaque élément dont  $\varOmega_e$  représente le volume de l'élément (e) et  $\varGamma_e$  la partie de  $\varGamma$  qui appartient à la frontière de l'élément (e), comme illustré à la figure 20.

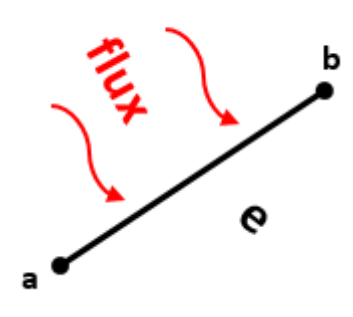

*Fig. 20. Représentation d'un élément fini (e) au sein du domaine global*

De l'expression du champ de températures dans l´élément (e) :

$$
T^e = [N^e]\{T^e\},\tag{3.42}
$$

on déduit :

 $\{\nabla T^e\} = [B^e]\{T^e\}$  $\{3.43\}$ 

De même, on a :

$$
T^{e*} = [N^e]\{T^{e*}\} = \{T^{e*}\}^T[N^e]^T
$$
\n(3.44)

$$
D'ooi : \{ \nabla T^{e*} \} = [B^e] \{ T^{e*} \}, \{ \nabla T^{e*} \} = \{ T^{e*} \}^T [B^e]^T
$$
\n(3.45)

En rapportant ces expressions dans l'équation (38), on obtient:

$$
\mathcal{R}(T,T^*) = \sum_{e} \{T^{e*}\}^T \left( \left[C^e \right] \left\{ \frac{\partial T^e}{\partial t} \right\} + \left[K^e \right] \left\{T^e \right\} - \left\{Q^e \right\} \right) \tag{3.46}
$$

Où

$$
[C^e] = \left(\int_{\Omega^e} \rho C_p [N^e]^T [N^e] \, d\Omega\right) \tag{3.47}
$$

$$
[K^e] = \int_{\Omega^e} k[B^e]^T [B^e] d\Omega + \int_{\Gamma^e} h_f [N^e]^T [N^e] d\Gamma
$$
\n(3.48)

$$
\{Q^e\} = \int_{\Omega^e} k_{\lambda} \frac{A_i}{A_j} \sum_{i=1}^n \sigma T_{si}^4 \exp^{(-k_{\lambda} s)} [N^e]^T d\Omega + \int_{\Gamma^e} h_f T_f [N^e]^T d\Gamma \tag{3.49}
$$

Dans ces formules,  $\Omega^e$  représente le volume de l'élément (e) et  $\Gamma^e$  la partie de  $\Gamma$  qui appartient à la frontière de l'élément (e). Ces quantités sont en général ´évaluées numériquement. L'équation (3.46) s'écrit :

$$
\mathcal{R}(T,T^*) = \sum_{e} \{T^*\}^T \left( [C^e] \left\{ \frac{\partial T}{\partial t} \right\} + [K^e] \{T\} - \{Q^e\} \right) \tag{3.50}
$$

Ces matrices et vecteurs sont ensuite modifiées par expansion afin d'avoir la même dimension que les matrices et vecteur globaux. Elles sont nommées [C $^e$ ], [K $^e$ ] et {Q $^e$ } et leurs seuls termes non nuls sont les termes associés aux degrés de liberté de l'élément (e). Les matrices et vecteur globaux se calculent dès lors par :

$$
\left[C_g\right] = \sum_e \left[C^e\right], \left[K_g\right] = \sum_e \left[K^e\right], \left[Q_g\right] = \sum_e \left[Q^e\right]
$$

#### **3.4 MAILLAGE DE LA PREFORME DE 18G**

La première étape consiste à paramétrer le profil de température longitudinal de la préforme. Pour cela, nous avons choisi un maillage longitudinal linéaire (figure 21). Durant toute l'opération de chauffage, la température du col de la préforme est fixée à  $T_1 = 25^{\circ}C$  soit 298°K, qui est aussi la condition aux limites. Elle vise à limiter la déformation du col durant le chauffage IR.

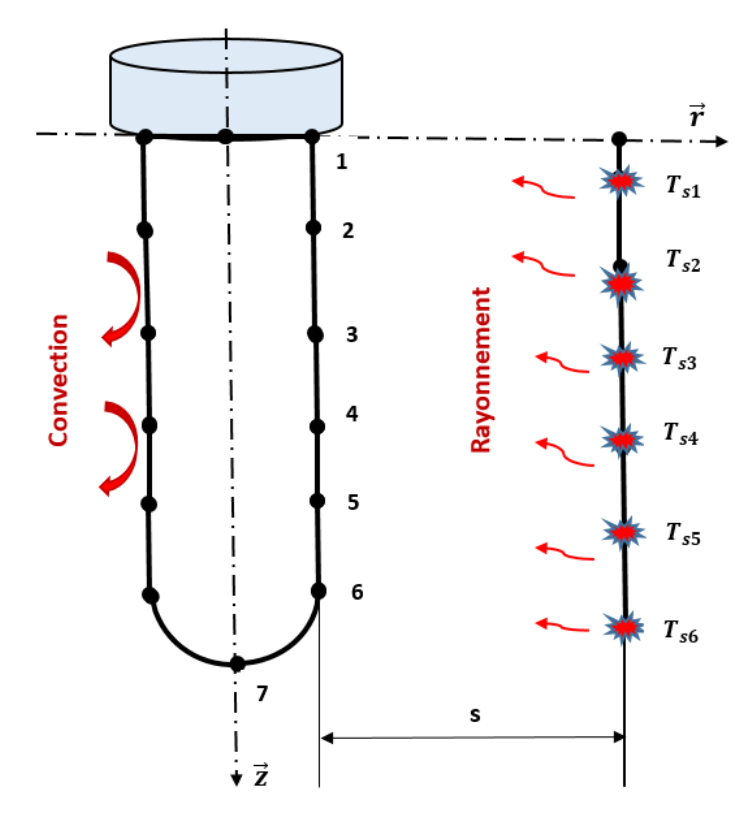

*Fig. 21. Maillage de la préforme en élément à deux noeuds*

La division du domaine  $\Omega$  en plusieurs éléments est appelée maillage. On utilise un tableau pour la description du maillage appelé tableau de connectivités. Pour notre étude nous avons un cas de 6 éléments à 7 nœuds.

#### *Tableau 9. Tableau des connectivités*

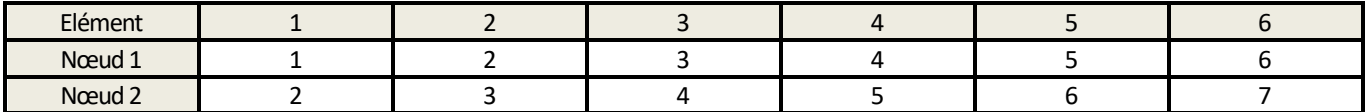

#### **3.4.1 DISCRÉTISATION ET INTERPOLATION SUR L'ÉLÉMENT**

On peut interpoler la fonction T recherchée dans un élément par un polynôme. L'ordre du polynôme conditionne la précision de la solution approchée. Pour un élément à deux nœuds on peut prendre:

$$
T = a_0 + a_1 z \tag{3.51}
$$

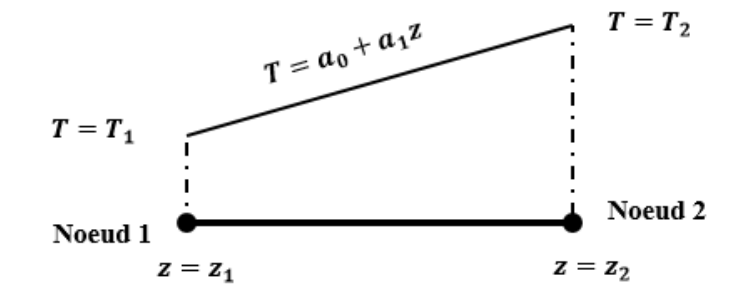

Soit sous forme vectorielle:

$$
T = \langle 1 \, z^n \rangle \begin{Bmatrix} a_0 \\ a_1 \end{Bmatrix} \equiv T = p a_n \tag{3.52}
$$

Avec  $p$  vecteur ligne contenant les monômes  $z^n$  et  $a_n$  vecteur colonne contenant les facteurs du polynôme.

Cette approximation de la fonction inconnue T est appelée interpolation polynomiale, elle est fonction de  $a_0$  et  $a_1$  qui sont des coefficients sans valeur physique. Pour utiliser les valeurs de u aux nœuds on cherche une interpolation en fonction de  $T_1$  et  $T_2$ . L'interpolation polynomiale aux nœuds s'écrit :

$$
\begin{Bmatrix} T_1 \\ T_2 \end{Bmatrix} = \begin{bmatrix} 1 & z_1 \\ 1 & z_2 \end{bmatrix} \begin{Bmatrix} a_0 \\ a_1 \end{Bmatrix} \equiv T_n = P_n a_n \tag{3.53}
$$

L'inverse de ce système d'équations donne les paramètres  $a_n$ .

$$
a_n = P_n^{-1} T_n \equiv \begin{Bmatrix} a_0 \\ a_1 \end{Bmatrix} = \frac{1}{z_2 - z_1} \begin{bmatrix} z_2 & -z_1 \\ -1 & 1 \end{bmatrix} \begin{Bmatrix} T_1 \\ T_2 \end{Bmatrix}
$$
 (3.54)

 $T = NT_n$  avec N un vecteur ligne contenant des fonctions de z appelées fonctions de forme. Cette interpolation est appelée interpolation nodale puisqu'elle dépend des valeurs aux nœuds de la fonction inconnue T.

#### **3.4.2 PROPRIÉTÉS DES FONCTIONS DE FORME**

Il est intéressant de relever les propriétés suivantes pour les fonctions de forme N :

$$
N_1(z) = \frac{z_2 - z}{z_2 - z_1} = \begin{cases} 1 & z = z_1 \\ 0 & z = z_2 \end{cases}; \ N_2(z) = \frac{z - z_1}{z_2 - z_1} = \begin{cases} 1 & z = z_2 \\ 0 & z = z_1 \end{cases} \tag{3.55}
$$

$$
N_1(z) + N_2(z) = 1 \,\forall z \in [z_1; z_2]
$$
\n
$$
(3.56)
$$

- Elles prennent la valeur unité aux nœuds de même indice et la valeur nulle aux autres nœuds.
- Leur somme est égale à l'unité sur tout l'intervalle de l'élément :

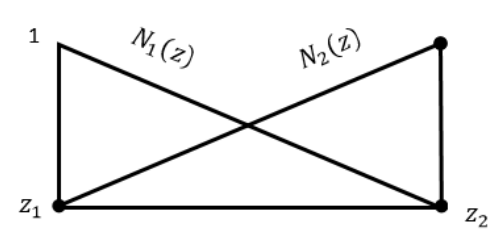

En gros, les deux fonctions de forme peuvent s'écrire sous forme des polynômes de Jacobi :

$$
N_i(z) = \prod_{j \neq i} \frac{z - z_j}{z_i - z_j} \tag{3.57}
$$

La matrice dérivée de fonction de forme  $[B]$  est alors donnée par:

$$
[B_i] = \begin{bmatrix} \frac{\partial N_1(z)}{\partial z} & \frac{\partial N_2(z)}{\partial z} \end{bmatrix} = \begin{bmatrix} -1 & 1\\ z_2 - z_1 & z_2 - z_1 \end{bmatrix} \tag{3.58}
$$

#### **3.5 SIMULATION**

Dans cette section, il est question, à l'aide de la simulation numérique sous MATLAB du modèle trouvé précédemment de calculer les matrices élémentaires qui gouvernent les phénomènes thermiques ensuite de les assembler. Et dans un second temps de pouvoir déterminer la distribution de température en régime stationnaire.

### **3.5.1 INTÉGRATION DES MATRICES ÉLÉMENTAIRES DE CAPACITÉS THERMIQUES** [ ]**:**

Dans l'hypothèse où l'épaisseur de la préforme reste constante durant le processus de chauffage, la matrice de capacité élémentaire donnée par l'équation (3.47) peut s'écrire :

$$
[C^e] = \int_z \rho C_p A_e [N^e]^T [N^e] dz
$$
\n(3.59)

Avec :

$$
A_e = \pi (R_e^2 - R_i^2). \tag{3.60}
$$

L'équation (3.59) est celle que nous allons implémenter sur MATLAB pour l'intégration de toutes les matrices élémentaires de capacités thermique.

Après implémentation sur MATLAB, nous trouvons:

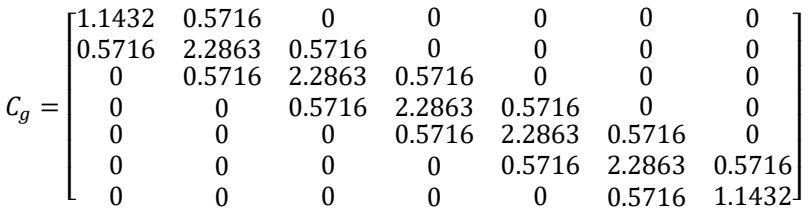

### **3.5.2 INTÉGRATION DES MATRICES ÉLÉMENTAIRES DE CONDUCTIVITÉS THERMIQUES** [ ]

La matrice  $[B<sup>e</sup>]$  de l'équation (3.48) étant constante sur l''élément. En considérant l'hypothèse de la constance de l'épaisseur de l'élément et si de plus les coefficients  $k$  et  $h_f$  du matériau sont constants, la matrice de conductivité élémentaire (3.48) se réduit à :

$$
[K^e] = kz_e A_e[B^e]^T[B^e] + \int_z h_f t_e[N^e]^T[N^e] dz
$$
\n(3.61)

Avec  $z_e$  la longueur élémentaire et  $t_e = 2\pi (R_e - R_i)$ .

L'équation (3.61) est celle que nous allons implémenter sur MATLAB pour l'intégration de toutes les matrices élémentaires de conductivités thermiques. Après implémentation nous trouvons:

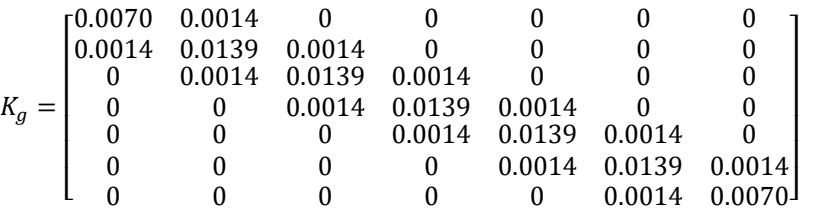

### **3.5.3 INTÉGRATION DES MATRICES ÉLÉMENTAIRES DE CHARGE** [ ]

En vertu de la constance de l'épaisseur de la préforme, l'équation (3.49) peut prendre la forme suivante :

$$
\{Q^e\} = \int_z \ k_{\lambda} \frac{A_i}{A_j} \sum_{i=1}^n \sigma T_{si}^4 \exp^{(-k_{\lambda} s)} A_e \left[N^e\right]^T dz + \int_z \ h_f T_f t_e \left[N^e\right]^T dz \tag{3.62}
$$

Après implémentation sur MATLAB, nous trouvons:

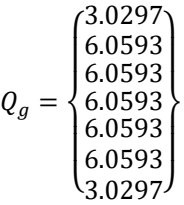

#### **3.5.4 RÉGIME STATIONNAIRE**

En régime stationnaire, la variation de la température en fonction du temps est nulle. De ce fait, partant de :

$$
\left[\mathcal{C}_g\right]\left\{\frac{\partial T}{\partial t}\right\} + \left[\mathcal{K}_g\right]\left\{T\right\} = \left\{Q_g\right\},\tag{3.63}
$$

on déduit :

$$
[K_g](T) = \{Q_g\} \tag{3.64}
$$

Les températures nodales inconnues du maillage à l'instant  $t_n$  quelconque sont égales à :

$$
\{T\}_{n} = [K_g]^{-1} \{Q_g\} \tag{3.65}
$$

Pour une plage des températures d'entrées(commande) pour chaque lampe (données expérimentales), illustrées dans le tableau (10).

### *Tableau 10. Valeurs de températures d'entrées* {} *en [°C]*

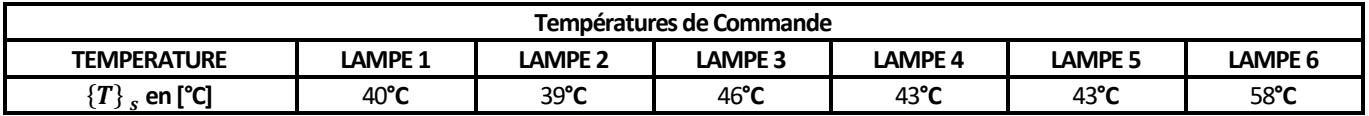

Nous trouvons après l'implémentation sur Matlab, les températures de sorties (préforme) illustrées dans le tableau 11 suivant.

| Température Nodales ${T}_n$ |           |                  |           |         |           |          |  |  |  |
|-----------------------------|-----------|------------------|-----------|---------|-----------|----------|--|--|--|
| T1 [°C] : Imposée           | T2[°C]    | <b>T3 [°C]</b>   | T4 [°C]   | T5 [°C] | T6 [°C]   | T7 [°C]  |  |  |  |
| $25^{\circ}$ C              | 68.4 °C   | 93.6 °C          | 91.1 °C   | 91.3 °C | 91.3 °C   | 91.3 °C  |  |  |  |
| à Ocm                       | à 1.25 cm | $\hat{a}$ 2.5 cm | à 3.75 cm | à 5 cm  | à 6.25 cm | à 7.5 cm |  |  |  |

*Tableau 11. Valeurs de températures longitudinales*

L'allure de la courbe de température en regime stationnaire est illustrée par la figure 22.

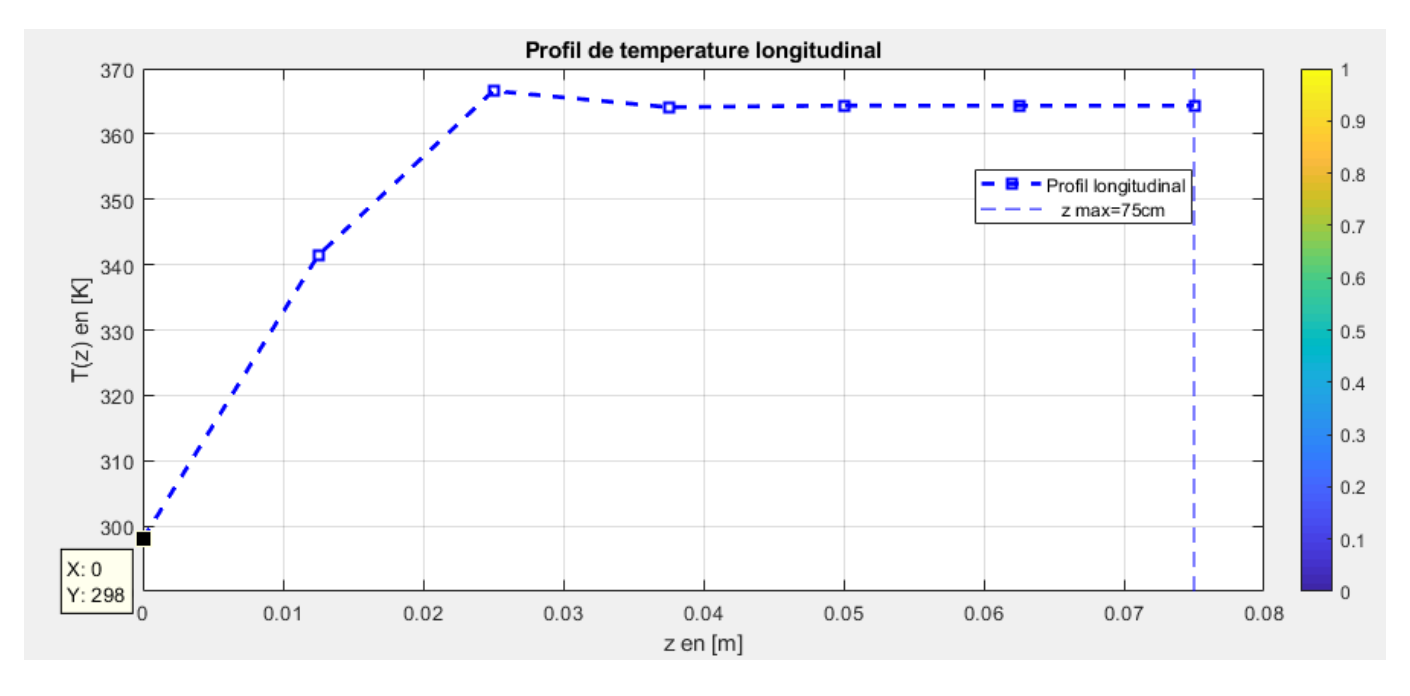

*Fig. 22. Distribution de température en fonction de la profondeur*

Nous constatons que la température au nœud  $T_1$  est bien celle imposée au col de la préforme et devant rester constante tout au long du processus de chauffage.

### **3.6 CONCLUSION**

Dans ce chapitre il a été question de modéliser le processus de chauffage infrarouge. Pour y arriver plusieurs hypothèses et phénomènes de transfert de chaleur ont été considérés. Le modèle mathématique obtenu étant une équation aux dérivées partielles non linéaires, une approche de résolution numérique par élément finis a été formulée. Le prochain chapitre sera consacré à sa simulation ainsi que sa commande optimale.

### **4 COMMANDE OPTIMALE DU PROCESSUS DE CHAUFFAGE INFRAROUGE**

### **4.1 INTRODUCTION**

Le chauffage IR de préforme en P.E.T est un système moins précis et lent en boucle ouverte. Une commande optimale est donc nécessaire. Dans ce chapitre, nous allons présenter deux techniques de commande optimale dans le cas linéaire. Le but étant de déterminer la commande la mieux adaptée pour ce genre de système.

L'objectif d'une régulation ou d'un asservissement est d'assurer le fonctionnement d'un procédé selon des critères prédéfinis par un cahier des charges malgré les perturbations agissant sur ce système asservi, le cahier des charges qui est traduit le plus souvent en consigne définit des critères qualitatifs à imposer comme la stabilité, la précision, la rapidité, la bande passante…etc.

### **4.2 L'ESPACE D'ÉTAT**

Le régulateur en question est appliqué sur un système linéaire, qui peut être représenté par un modèle d'état sous la forme matricielle suite à une linéarisation comme suit:

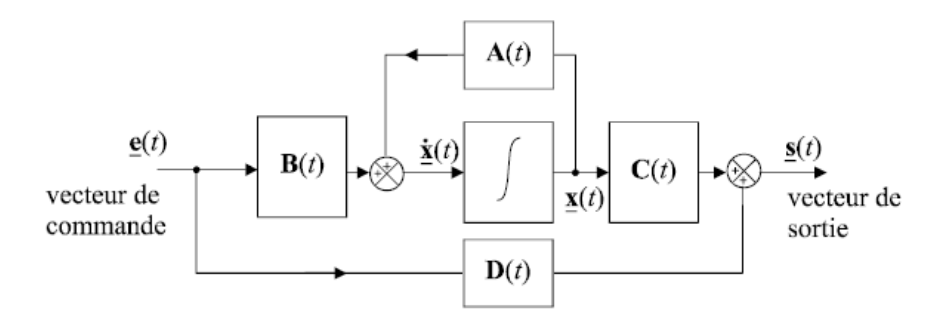

*Fig. 23. Représentation schématique d'une modélisation d'état [45]*

Avec  $x$  : La variable d'état qui représente dans notre cas le vecteur température  $T$ 

$$
\begin{aligned}\n\hat{x}(t) &= Ax(t) + Be(t) \\
\hat{s}(t) &= Cx(t) + De(t)\n\end{aligned}\n\tag{4.1}
$$

La première équation s'appelle l'équation de commande. La seconde, équation d'observation.

- $\bullet$   $x(t)$  Est appelée vecteur d'état du système de dimension n.
- $\bullet$   $e(t)$  Est appelée vecteur d'entrée ou vecteur de commande du système de dimension  $e$ .
- $\bullet$   $s(t)$  Est appelée vecteur de sortie du système de dimension m.
- A Est appelée matrice d'état du système de dimension n×n.
- B Est appelée matrice d'entrée ou de commande du système de dimension n×ℓ.
- $\bullet$   $C$  Est appelée matrice de sortie du système de dimension m×n.
- $D$  Est appelée matrice la matrice de transmission directe du système de dimension m $\times$ 8

Les équations linéarisées du système (3.63) peuvent également être représentées sous forme d'espace d'état si elles sont réarrangées en une série d'équations différentielles de premier ordre illustrée ci-dessous :

$$
\left[C_g\right]\left\{\frac{\partial x}{\partial t}\right\} = -\left[K_g\right]\left\{x\right\} + \left\{Q_g\right\}\left\{e(t)\right\} \tag{4.2}
$$

$$
\left\{\frac{\partial x}{\partial t}\right\} = \left[C_g\right]^{-1} \left(-\left[K_g\right]\{x\} + \{Q_g\}\{e(t)\}\right) \tag{4.3}
$$

$$
\left\{\frac{\partial x}{\partial t}\right\} = -\left[C_g\right]^{-1}\left[K_g\right]\left\{x\right\} + \left[C_g\right]^{-1}\left\{Q_g\right\}\left\{e(t)\right\} \tag{4.4}
$$

Posons:

$$
-[C_g]^{-1}[K_g] = [A] \text{ et } [C_g]^{-1}\{Q_g\} = \{B\}
$$
\n(4.5)

En substituant (4.5) dans l'équation (4.4), nous obtenons :

$$
\dot{x}(t) = [A]x(t) + \{B\}e(t) \tag{4.6}
$$

Après calcul sur Matlab (Cfr Annexe A.2), nous obtenons les matrices  $A, B, C$  et  $D$  suivantes:

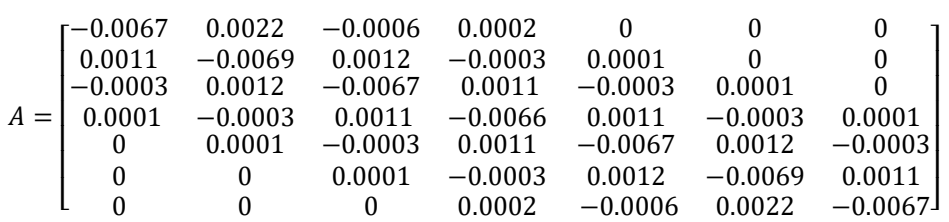

Le vecteur de commande  $B$  est donné par :

$$
B = \begin{pmatrix} 1.7668 \\ 1.7668 \\ 1.7668 \\ 1.7668 \\ 1.7668 \\ 1.7668 \\ 1.7668 \end{pmatrix}
$$

La matrice de sortie  $C$  est donnée par:

 $C = [0 \ 0 \ 0 \ 0 \ 0 \ 0 \ 1]$ 

La matrice d'intervention directe de l'entrée sur la sortie de dimension D est :

 $D = [313]$ 

### **4.3 ANALYSE DU MODELE D'ETAT**

#### **4.3.1 ETUDE DE LA STABILITÉ**

Le concept de stabilité est très important dans le fonctionnement de tout système physique. Dans cette section nous allons étudier la stabilité en boucle ouverte du système de chauffage IR de préforme en P.E.T. Une méthode simple pour l'évaluation de la stabilité d'un système linéaire est de calculer les valeurs propres de sa matrice d'évolution, données par la solution du polynôme caractéristique. Avec la matrice d'évolution  $A$  du modèle linéarisé du système de chauffage IR.

Le polynôme caractéristique est donné par :  $|\lambda I - A|$ 

La commande  $Eig(A)$  sous Matlab fournit immédiatement les valeurs propres de la matrice  $[A]$ , soit :

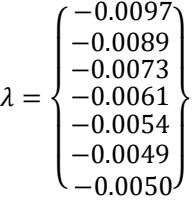

Nous constatons que toutes les valeurs propres sont négatives. Donc le modèle de notre système est stable en boucle ouverte.

### *4.3.2* **ETUDE DE LA COMMANDABILITÉ**

La commandabilité est une propriété caractéristique du couplage entre l'entrée et la sortie du système et fera donc intervenir les matrices A et B. Kalman a proposé un critère simple construit à partir de ces deux matrices.

#### **THÉORÈME DE KALMAN [47]:**

Considérons un système LTI représenté par un vecteur d'état  $x$ , et une équation d'évolution de l'état (4.6) :

$$
\dot{x}(t) = [A]x(t) + \{B\}e(t)
$$

Où  $A\epsilon\mathcal{R}^{n\times n}$ ,  $B\epsilon\mathcal{R}^{n\times \ell}$ est commandable si et seulement si la matrice de la matrice de commandabilité  $\mathcal{C}_{com}$  est de rang  $n.$ 

$$
rang(\mathcal{C}_{com}) = rang([B \ AB \ A^2B \ \dots \ A^{n-1}B]) = n
$$

Un système est commandable si  $rang(C_{com}) = n$ . On définit plus généralement le degré de commandabilité d'un système comme le rang de la matrice de commandabilité. Si  $rang(C_{com}) < n$ , alors le système est partiellement commandable.

Dans notre cas, la matrice de commandabilité  $\mathcal{C}_{com}$  est (Voir code Matlab en annexe A.2) :

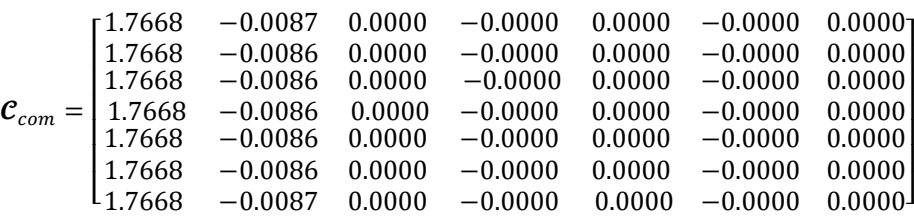

Le rang de la matrice de commandabilité vaut :

$$
rang(\mathcal{C}_{com})=4
$$

Nous constatons que le  $rang(\mathcal{C}_{com})$  < 7. Le système est partiellement commandable.

#### *4.3.3* **ETUDE DE L'OBSERVABILITÉ**

Un critère de Kalman existe également pour la notion d'observabilité et fait intervenir la matrice dynamique A et la matrice de sortie C.

#### **THÉORÈME DE KALMAN [47].:**

Considérons un système LTI représenté par un vecteur d'état x, et une équation d'évolution de l'état (4.6) :

$$
\dot{x}(t) = [A]x(t) + {B}e(t)
$$

Où  $A\epsilon R^{n\times n}$ ,  $C\epsilon R^{m\times n}$ est observable si et seulement si la matrice la matrice la matrice d'observabilité  $O$  est de rang  $n$ .

$$
rang(\mathcal{O}_{obs}) = rang \left( \begin{bmatrix} C \\ CA \\ CA^2 \\ \vdots \\ CA^{n-1} \end{bmatrix} \right) = n
$$

L'observabilité d'un système de matrices caractéristiques (A, C) sera appelée observabilité de la paire (A,C). Dans notre cas, la matrice d'observabilité  $\mathcal{O}_{obs}$  est :

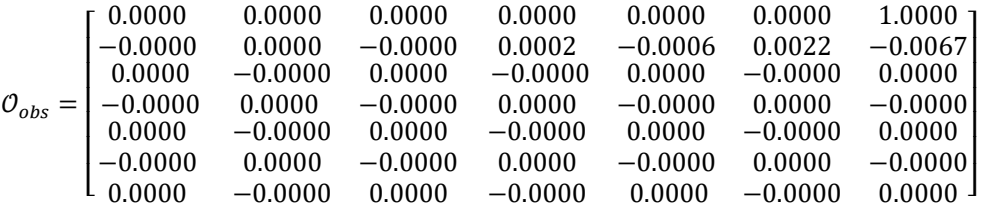

Le rang de la matrice d'observabilité vaut :

 $rang(O_{obs}) = 6$ 

Nous constatons que le  $rang(O_{obs})$  < 7, le système est partiellement observable.

### **4.4 COMMANDE PAR RETOUR D'ETAT**

Le but de cette section est de synthétiser une loi de commande linéaire par retour d'état pour le chauffage infrarouge de préforme en P.E.T. Cette commande est synthétisée sur la base des matrices d'état du modèle linéaire. Les lois de commande présentées sont la commande par placement de pôles et la commande Linéaire Quadratique (LQR).

### **4.4.1 STRUCTUREDE LA LOI DE COMMANDE**

Les équations du système en boucle fermée sont **[48]**:

$$
\begin{cases}\n\dot{x} = Ax(t) + Bu(t) \\
s(t) = Cx(t) + De(t) \\
u(t) = e(t) - Kx(t)\n\end{cases}
$$
\n(4.7)

L'équation d'état du système en boucle fermée s'écrit :

$$
\dot{x} = [Ax(t) + B[e(t) - Kx(t)]] = (A - BK)x(t) + Be(t)
$$
\n(4.8)

Par conséquent, la matrice d'état du système en boucle fermée vaut ( $A$  – BK). La dynamique du système en boucle fermée est donc fixée par les valeurs propres de la matrice ( $A - BK$ ) ; ces valeurs propres sont les racines de l'équation caractéristique:

$$
Det(SI - (A - BK)) = 0 \tag{4.9}
$$

#### **4.4.2 PLACEMENT DE PÔLES PAR RETOUR D'ÉTAT**

Nous supposerons que toutes les variables d'état sont mesurables et sont disponibles pour la rétroaction. Si le système considéré est complètement contrôlable, alors les pôles du système en boucle fermée peuvent être placés à n'importe quel endroit désiré au moyen d'un retour d'état à travers une matrice de gain approprié.

#### **4.4.2.1 PRINCIPE**

Le principe est de déterminer une commande telle que les pôles du système en boucle fermée soient convenablement placés dans le plan complexe et satisfassent des spécifications d'amortissement, et de rapidité **[49]**. Les pôles de la fonction de transfert étant les valeurs propres de la matrice d'état.

Le but est donc de réaliser un asservissement modifiant convenablement la matrice d'état du système. C'est-à-dire faire imposer au système un comportement spécifié ou des performances désirées à travers l'application d'une loi de commande qui place les pôles du système en boucle fermée aux positions qui réalisent ces performances. La détermination des pôles désirés en boucle fermée est basée sur des critères de réponse transitoire et/ou de réponse fréquentielle, telles que la vitesse, l'amortissement, ou la bande passante, aussi bien que sur des conditions sur le régime permanant.

Autrement dit il s'agit de trouver une loi de commande linéaire, telle que les pôles du système de commande en boucle fermée avec cette loi coïncident exactement avec les racines d'un polynôme :

$$
P(s) = s^n + p_n s^{n-1} + \dots + p_2 s + p_1
$$

La loi de commande qui satisfait l'objectif précédent est alors appelée : « commande à placement de pôles ».

(4.10)

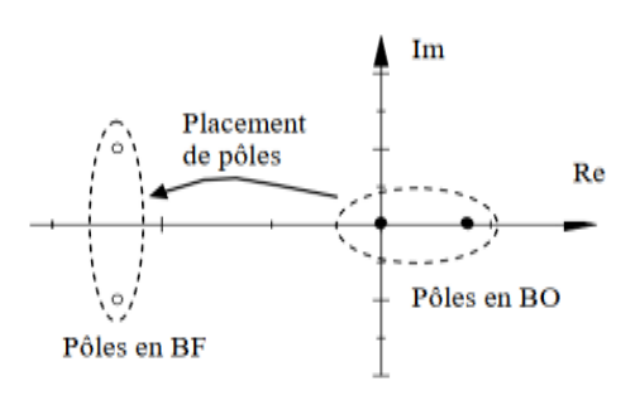

*Fig. 24. Principe du placement de pôles [50]*

En d'autres termes, le principe consiste à introduire des nouveaux paramètres dans un système de telle manière que nous puissions contrôler la localisation des pôles du système en boucle fermé. Le système contrôlé d'ordre n en boucle fermée aura alors une équation caractéristique d'ordre n qui sera de la forme :  $s^n + a_{n-1}s^{n-1} + \cdots + a_1 s + a_0$ 

Alors, si nous pouvons introduire n paramètres dans notre système que nous désirons contrôler et que nous les relions aux coefficients de l'équation caractéristique ci-dessus, tous les pôles du système en boucle fermée peuvent donc être placés à n'importe quelle position désirée.

Considérons les équations d'état linéaires du système données par :

$$
\dot{x} = Ax + Bu \tag{4.11}
$$

En utilisant la loi de commande suivante :  $u = -Kx$  (4.12)

La figure 25 montre le système défini par l'équation (4.11), en boucle ouverte puis en boucle fermée, sous l'effet de la loi de commande (4.12).

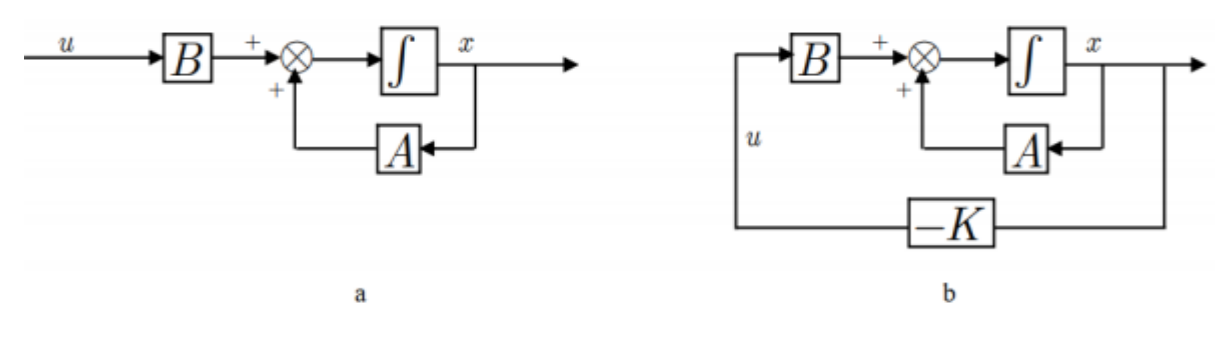

*Fig. 25. (a) Système en boucle ouverte, (b) Système en boucle fermée [50]*

Ce qui signifie que le signal de commande est déterminé par le vecteur d'état instantané. Une telle loi de commande est appelée retour d'état. La matrice K de dimension  $(1xn)$  est appelée matrice de gain. La substitution de l'équation (4.12) dans l'équation (4.11) donne :

$$
\dot{x} = (A - BK)x \tag{4.13}
$$

La solution de cette équation est donnée par :

$$
x(t) = e^{(A-BK)} * x(0)
$$
\n(4.14)

Où  $x(0) = T_0 = 313^\circ K$  est l'état initial. Les caractéristiques de stabilité et de la réponse transitoire sont déterminées par les valeurs propres de la matrice  $[A - BK]$ . Si la matrice de gain K est choisie correctement, la matrice  $[A - BK]$  peut être une matrice stable, et pour chaque  $x(0) \neq 0$ , il est possible que le vecteur x(t) tend vers 0 quand t tend vers l'infini. Les valeurs propres de la matrice  $[A - BK]$ sont appelées les pôles de régulation. Si ces pôles de régulation sont placés dans le côté gauche du plan s, alors x (t) tend vers 0 lorsque t tend vers l'infini. Mais avant tout ça, le système doit vérifier une condition nécessaire et suffisante pour pouvoir placer ses pôles via un retour d'état.

### **4.4.2.2 CALCUL DU GAIN DU RETOUR D'ÉTAT**

Le but est de calculer la matrice de régulation K de façon à imposer les pôles du système bouclé. Ce problème est équivalent à imposer le polynôme caractéristique du système. Soit  $P(s)$  le polynôme désiré de degré  $n$ . Pour calculer la matrice de gain  $K$  nécessaire pour le placement de pôles, plusieurs méthodes existent dans la littérature.

Les étapes du calcul de la commande sont alors les suivantes :

- 1. Calcul de la matrice  $(A BK)$ .
- 2. Calcul du polynôme caractéristique de  $(A BK)$ . Il vaut  $det(sI (A BK))$ .
- 3. Identification du polynôme caractéristique de  $(A BK)$  avec le dénominateur de la fonction de transfert de la boucle fermée.

### **4.4.3 COMMANDE LINÉAIRE QUADRATIQUE (LQR)**

On parle de commande linéaire quadratique : LQ ou LQR pour « linear Quadratic regulator », le système est linéaire et la commande est quadratique, la commande optimale est un retour d'état sous la forme:  $u = -Kx(t)$ 

Qui a pour but de minimiser Le critère quadratique J qui s'exprime par la formule suivant :

$$
J = \int_0^\infty (x^T Q x + u^T R u) dt
$$

Ou x présente le vecteur d'état, Q est une matrice diagonale de pondération d'ordre  $(nxn)$  qui assure la pénalisation du vecteur d'état pour chaque variable d'état selon le coefficient attribué, R est un scalaire qui représente la pénalisation sur l'énergie fournie en entrée **[47]**.

### **SITUATION :**

On veut amener x à un état désiré :

- A moindre cout.
- Bien réagir aux perturbations.
- Contrôler U linéairement grâce à x de manière optimale.

#### **4.4.3.1 PRÉSENTATION DE LA MÉTHODE LQR**

Considérons un système linéaire sous forme d'équation d'état suivant :

$$
\begin{cases}\n\dot{x}(t) = A(t)x(t) + B(t)u(t) \\
y(t) = Cx(t) + Du(t)\n\end{cases}
$$
\n(4.16)

Où on va supposer que la paire  $(A, B)$  est stabilisable, c'est-à-dire qu'il n'y a pas de mode instable et ingouvernable dans le système. Soit un régulateur par retour d'états dont le processus a pour équation d'état l'équation (4.16). Le problème simplifié du régulateur linéaire quadratique consiste à trouver la matrice du correcteur K qui minimise la fonction du coût (ou le critère de performance) suivant :

$$
J(x_0, u) = \frac{1}{2} x^T (t_f) S x(t_f) + \frac{1}{2} \int_{t_0}^{t_f} (x^T(t) Q(t) x(t) + u^T(t) R(t) u(t)) dt
$$
\n(4.17)

Les matrices de pondération Q et R sont définies positives et symétriques. Et S est la matrice de solution de l'équation de Ricatti (est définie positive et symétrique). Le Lagrangien s'écrit alors :

$$
L(x, u, p, t) = p^{T} A(t)x + p^{T} B(t)u + \frac{1}{2} (x^{T} Q(t)x + u^{T}(t)R(t)u)
$$
\n(4.18)

La loi de commande optimale est obtenue si la dérivée du lagrangien par rapport à la loi de commande est nul :

$$
\frac{\partial L}{\partial u} = B^T(t)p + R(t)u = 0\tag{4.19}
$$

Donc, on peut tirer l'optimale à partir d'équation (4.19) :

(4.15)

$$
u_{opt} = -R^{-1}(t)B^{T}p(t)
$$
\n(4.20)

Où :

$$
p(t_f) = Sx(t_f) \tag{4.21}
$$

Le principe du maximum donne la condition suivante :

$$
\dot{p} = -\frac{\partial L}{\partial x} = -A^T(t)p - Q(t)x\tag{4.22}
$$

Alors l'équation dynamique du système en boucle fermée s'écrit :

$$
\dot{x} = A(t)x(t) - B(t) R^{-1}(t)B^{T}(t)p(t)
$$
\n(4.23)

Les équations (4.22) et (4.23) peuvent se mettre sous la forme d'un système matriciel appelé système **Hamiltonien** :

$$
\frac{d}{dt} \begin{pmatrix} x(t) \\ p(t) \end{pmatrix} = \begin{pmatrix} A(t) & -B(t) R^{-1}(t) B^{T}(t) \\ -Q(t) & -A^{T}(t) \end{pmatrix} \begin{pmatrix} x(t) \\ p(t) \end{pmatrix}
$$
\n(4.24)

Ecrivons  $p(t) = P(t)x(t)$ , avec comme condition finale  $P(t_f) = S$ .

L'équation (4.24) s'écrit alors:

$$
\dot{p}(t) = -\left(A^T(t)P(t) + Q(t)\right)x(t) \tag{4.25}
$$

Avec  $\dot{p}(t) = \dot{P}(t)x(t) + P(t)\dot{x}(t)$ . En intégrant l'équation précédente dans l'équation d'état (4.16) du système, l'équation (4.24) s'écrit en omettant la référence au temps afin d'alléger les notations:

$$
(\dot{P} + PA + A^T P - PBR^{-1}B^T P + Q)x = 0
$$
\n(4.26)

La solution est alors obtenue en résolvant l'équation (différentielle) de **Ricatti** suivante :

$$
\dot{P} + PA + A^T P - PBR^{-1}B^T P + Q = 0 \tag{4.27}
$$

Avec la condition finale  $P\bigl(t_f\bigr)=S.$  Remarquons que la condition :

$$
x^{T}(P + PA + A^{T}P - PBR^{-1}P + Q)x = 0
$$
\n(4.28)

S'écrit aussi :

$$
\frac{d}{dt}(x^T P x) + x^T Q x + u^T R u \tag{4.29}
$$

Il est intéressant de noter que la commande optimale obtenue s'écrit comme un retour d'état  $u = -K(t)x$ 

Avec :

$$
K = -R^{-1}B^{T}P
$$
\n<sup>(4.30)</sup>

Un schéma explicite du système de commande optimale avec critère quadratique est donné comme suit :

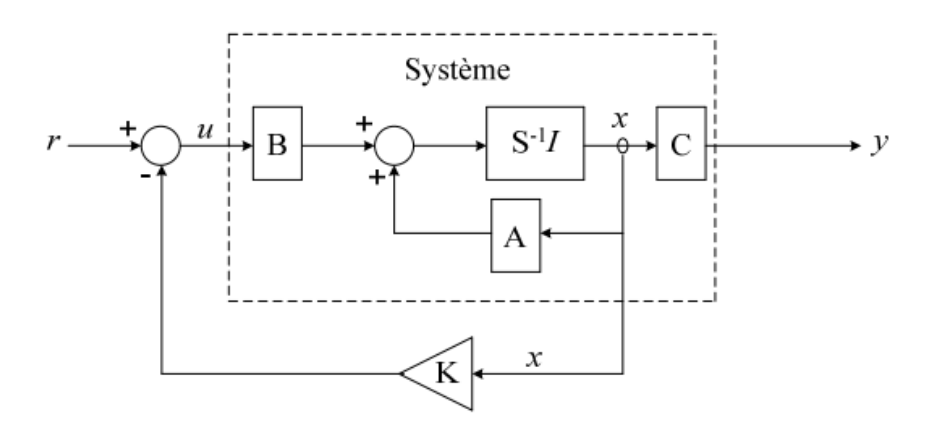

*Fig. 26. Commande optimale en boucle fermée [47]*

Sous l'action de la consigne, la commande prend alors la forme suivante :

$$
u = r \cdot K_r - Kx \tag{4.31}
$$

Où  $r$  représente la consigne imposée par le cahier de charge et  $K_r$  l'erreur statique. En substituant (4.33) dans l'équation de commande (4.18) on obtient :

$$
\dot{x} = (A - BK)x + B.r.K_r
$$
\n(4.32)

#### **4.4.3.2 CHOIX DES MATRICES DE PONDÉRATION**

Il est intéressant de remarquer d'abord que la multiplication des pondérations  $Q$  et  $R$  par un même scalaire laisse inchangé le gain  $K$ . En effet, soit P solution de (4.30) et soit le nouveau problème basé sur les pondérations  $\tilde{Q} = \rho Q$  et  $\tilde{R} = \rho R$ . On vérifie que  $\tilde{P} = \rho P$  est solution de l'équation de Riccati correspondante. En effet :

$$
\widetilde{K} = -\widetilde{R}^{-1}B^{T}\widetilde{P} = -R^{-1}B^{T}P = K
$$
\n
$$
(4.33)
$$

Sans restriction, les pondérations peuvent être choisies symétriques. Elles sont généralement choisies diagonales. Ainsi, on se ramène au choix de  $n$  scalaires pour l'état et de  $p$  scalaires pour la commande. Voici une méthode simple de choix et de modification des pondérations en vue d'aboutir à un correcteur satisfaisant.

- 1. Au départ, on choisit généralement des pondérations égales aux matrices identité.
- 2. Dans une seconde étape, on accélère ou décélère globalement le système en multipliant la matrice  $Q$  par un scalaire  $\rho$  (accélération avec  $\rho > 1$  et décélération avec  $\rho < 1$ ), jusqu'à obtenir une dynamique moyenne adaptée.
- 3. Dans le cas où certains états auraient des dynamiques trop lentes par rapport à d'autres, on peut choisir d'augmenter la pondération de Q correspondant aux premiers.
- 4. Dans le cas où certains actionneurs seraient trop sollicités par rapport à d'autres, on peut choisir d'augmenter la pondération de R leur correspondant.

La différence avec la commande par placement de pôles apparaît dans le fait que la matrice de gain K est calculé en fonction des contraintes imposées sur le système, contraintes qui s'expriment à travers les pondérations  $R$  et  $Q$ .

#### **4.5 APPLICATION SUR LE PROCESSUS DE CHAUFFAGE IR**

#### **4.5.1 CAHIER DE CHARGE**

Dans notre cas, l'optimisation consiste à borner les variables d'optimisation. De ce fait, les valeurs admissibles pour la température de la préforme découlent du comportement rhéologique du P.E.T. En effet, nous savons que le P.E.T adopte un comportement vitreuxcaoutchoutique sur une gamme de température comprise entre sa température de transition vitreuse  $T_g$  et sa température de fusion  $T_f.$ 

En dehors de cette plage de températures, la pression de soufflage n'est pas suffisante pour assurer une déformation convenable. Les bornes adoptées sont donc (90°C< $T_n$ <120°C); pour la commande, nous allons travailler avec la valeur moyenne qui est de 105°C soit 378°K.

Pour la commande, il est souhaitable que le système se stabilise en moins de 25 secondes, et en outre, que la température ne dépasse pas de plus de 105°C.

En résumé, les exigences de conception sont les suivantes :

- Temps de stabilisation pour l'évolution de température de moins de 25 secondes ;
- Température de la préforme ne doit jamais être supérieur à 105°C soit 378°K;
- Erreur stationnaire inférieure à 5% pour la température.

### **4.5.2 SIMULATION EN BOUCLE OUVERTE**

#### **4.5.2.1 RÉPONSE INDICIELLE EN BOUCLE OUVERTE**

La réponse en boucle ouverte à une entrée échelon unitaire est représentée ci-dessous :

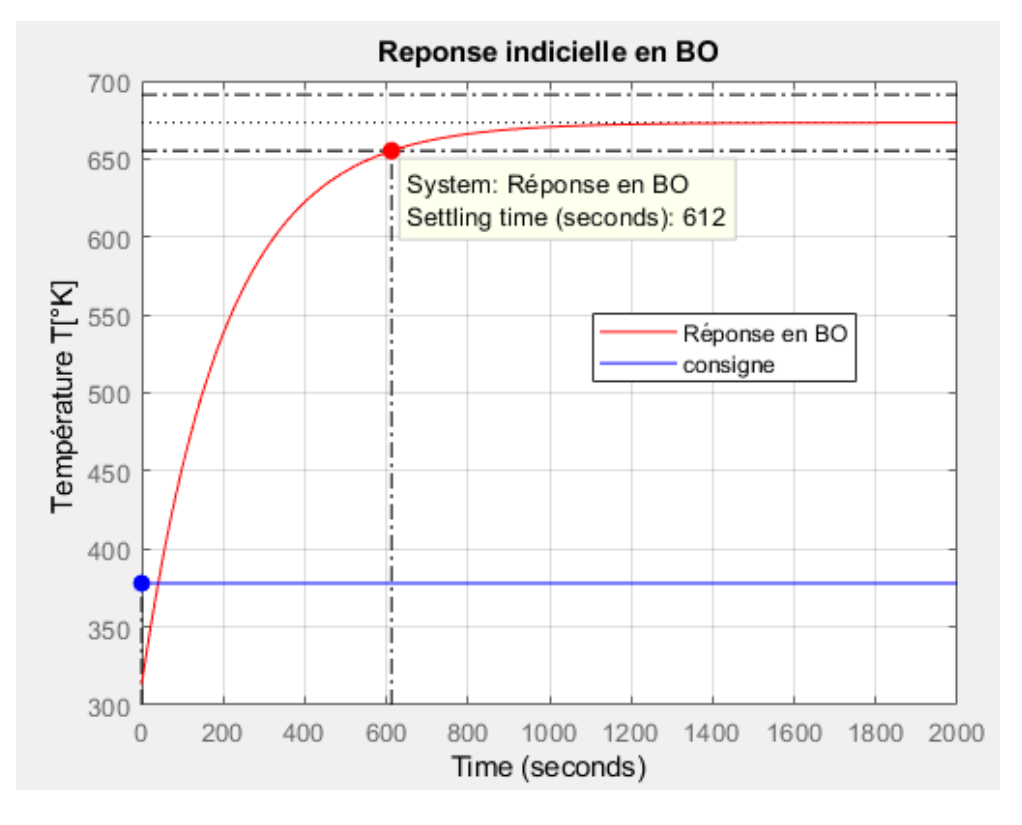

*Fig. 27. Réponse Indicielle en boucle-ouverte*

Le système est stable en boucle ouverte mais le temps de réponse est assez grand de 612 secondes ainsi qu'un large dépassement de la consigne fixée à 378°K. La réponse atteint le régime permanant à 673°K soit une erreur statique de 43%.

Ce résultat montre bien qu'en boucle ouverte le processus de chauffage soit stable, il nécessite une action de correction pour améliorer sa rapidité et sa précision en vue de satisfaire les exigences du cahier de charge. L'analyse faite au paragraphe 4.3.1 et l'examen des pôles et zéro du système en boucle ouverte prouve cette stabilité.

### **4.5.2.2 LES PÔLES ET ZÉROS DU SYSTÈME EN BOUCLE OUVERTE**

La cartographie des pôles et zéros du système en boucle ouverte montre que tous les pôles sont à parties réelles négatives. Ce qui indique que le système est stable.

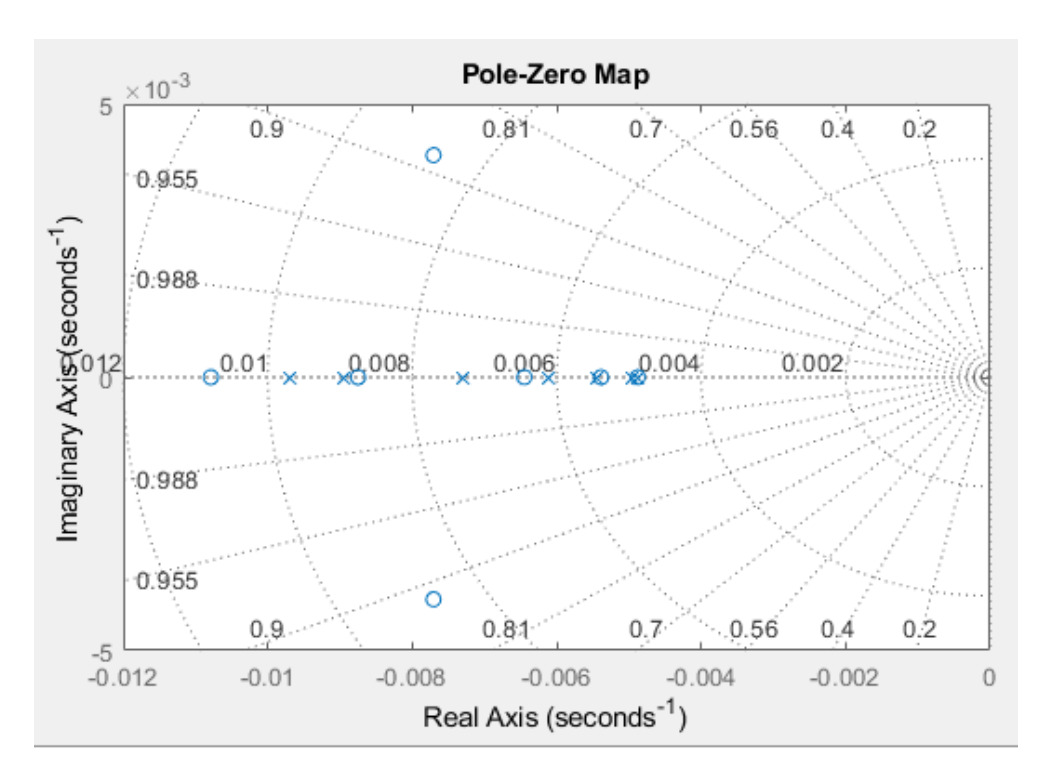

*Fig. 28. Pôles et zéros du système*

Il ressort de l'analyse ci-dessus qu'une sorte de contrôle devra être conçu pour améliorer la rapidité du système. Dans notre étude deux exemples de contrôleurs seront présentés à titre comparatif : commande par placement de pôles et commande LQR en conformité avec le cahier de charge.

#### **4.5.3 COMMANDE LQR**

En utilisant la commande  $lqr(A,B,Q,R)$  sous Matlab où il suffit d'introduire la matrice Q avec comme coefficient multiplicateur  $\rho_1 =$ 10<sup>-2</sup> et le scalaire R avec comme coefficient multiplicateur  $\rho_2 = 10^2$  ainsi que les matrices de la représentation d'état du système. Nous obtenons les résultats suivants:

#### **4.5.3.1 MATRICE SOLUTION DE L'ÉQUATION DE RICATTI S**

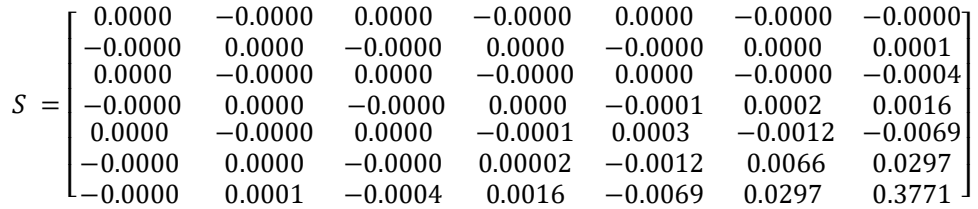

#### **4.5.3.2 GAIN D'OPTIMISATION K**

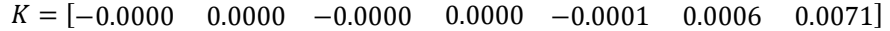

#### **4.5.3.3 GAIN INTEGRAL**  $K_i$

 $K_i = 1.6$ 

### **4.5.3.4 MATRICE D'ÉTAT EN BOUCLE FERMÉE**  $H = A - BK$

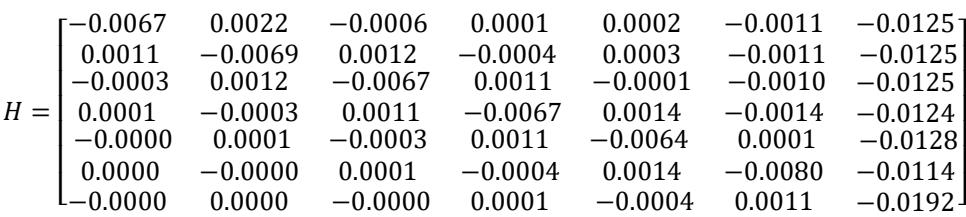

### **4.5.3.5 VALEURS PROPRES DE LA MATRICE D'ÉTAT EN BOUCLE FERMÉE**  $E = eig(A - BK)$

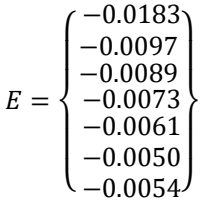

Nous remarquons que toutes les valeurs propres de la matrice d'état en boucle fermée sont toutes négatives. Ceci prouve à suffisance que le modèle du système en boucle fermé est stable.

### **4.5.3.6 RÉPONSE DE LA COMMANDE LQR**

La réponse en boucle fermée de la commande LQR est représentée ci-dessous :

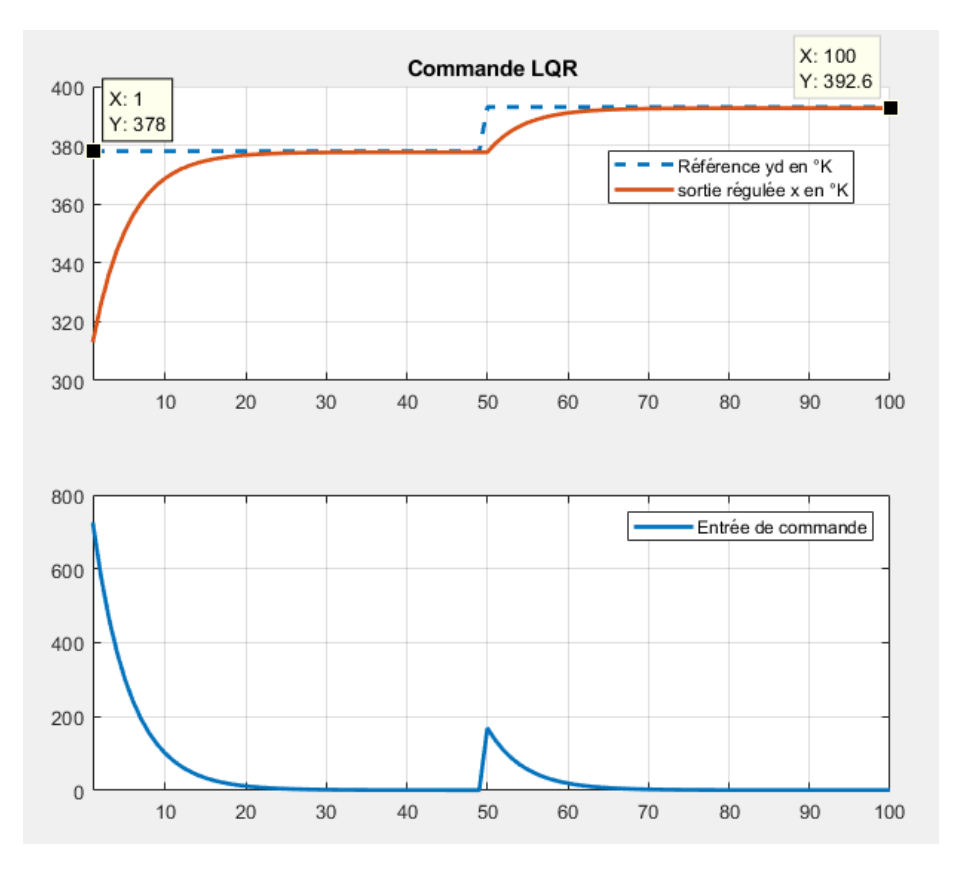

*Fig. 29. Régulation par la commande par la commande LQR*

D'après la figure ci-dessus, on remarque qu'avec un bon choix des paramètres R et Q et  $K_i$ , on arrive à assurer une bonne correction du système. La figure montre bien qu'on arrive à stabiliser le système avec un temps de réponse de 20 secondes inférieur à l'exigence du cahier de charge de 25 secondes et une très bonne précision avec une erreur statique de 0%. La méthode LQR offre une commande propre à chaque état, prenant donc en compte les contraintes du système réel. Par ailleurs les résultats obtenus sont meilleurs par rapport à ceux obtenus en boucle ouverte.

Le dépassement a été réduit de 43% en boucle ouverte à 0% en boucle fermée afin que la température de la préforme ne s'éloigne pas de sa température de consigne. Étant donné que toutes les exigences de conception données ont été remplies, aucune autre itération n'est nécessaire. Avec plusieurs essaies en changeant la valeur de consigne de 105°C soit 378°K à 120°C soit 393°K, la sortie suit la consigne parfaitement. Nous avons ainsi trouvé le compromis entre la stabilité, la précision et la rapidité du système.

La résolution du modèle par la méthode d'EULER (Voir code Matlab en annexe A.2) nous a permis également de confirmer l'homogénéité de l'évolution de température sur tous les nœuds de la préforme.

L'évolution de la température à la consigne de 105°C soit 378°K pour un temps de simulation i<50 est donnée par le tableau suivant :

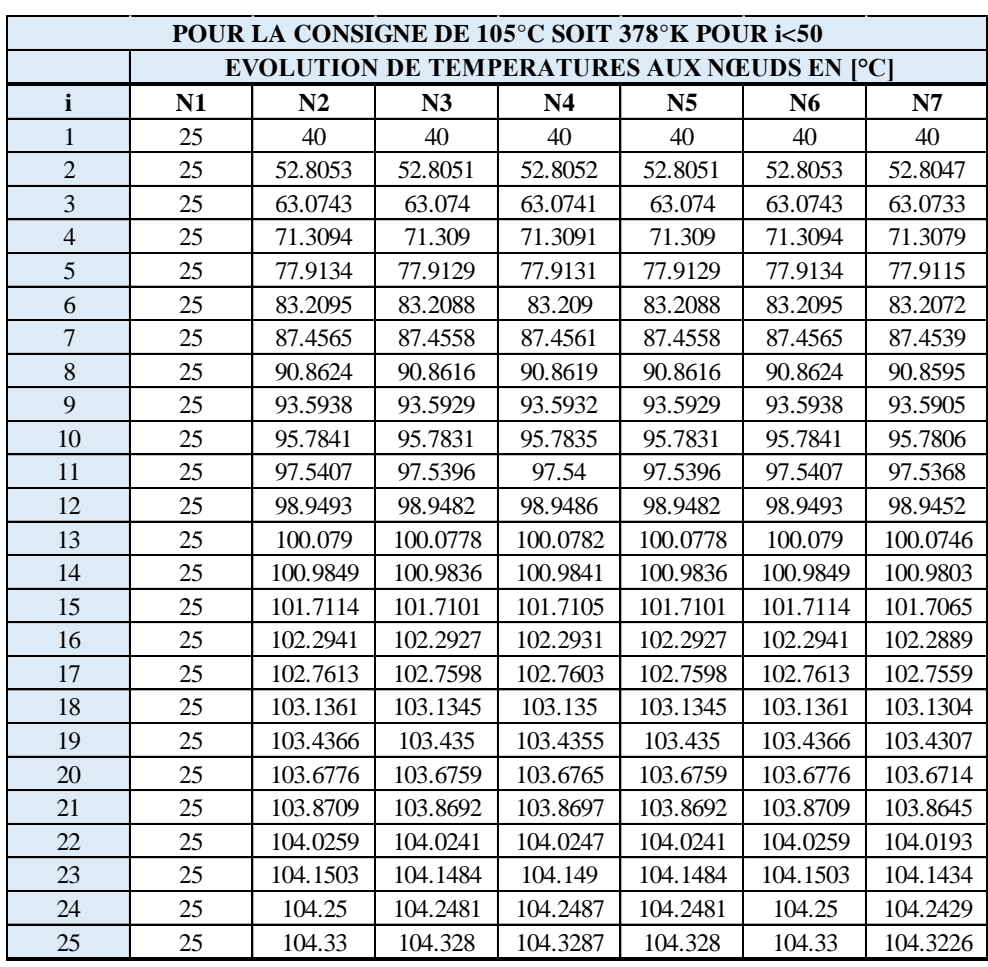

### *Tableau 12. Evolution de température pour i<50*

La température au col de la préforme (nœud 1) est fixée par la condition aux limites de Dirichlet à 25°C et reste constant tout au long du processus de chauffage. Nous avons limité le tableau à  $i = 25$  parce partir de  $i = 20$  la température commence à converger jusqu'à i=50. Donc il y a stabilité.

En changeant la consigne à 120°C soit 393°K L'évolution de la température pour un temps de simulation i>50 est donnée par le tableau suivant:

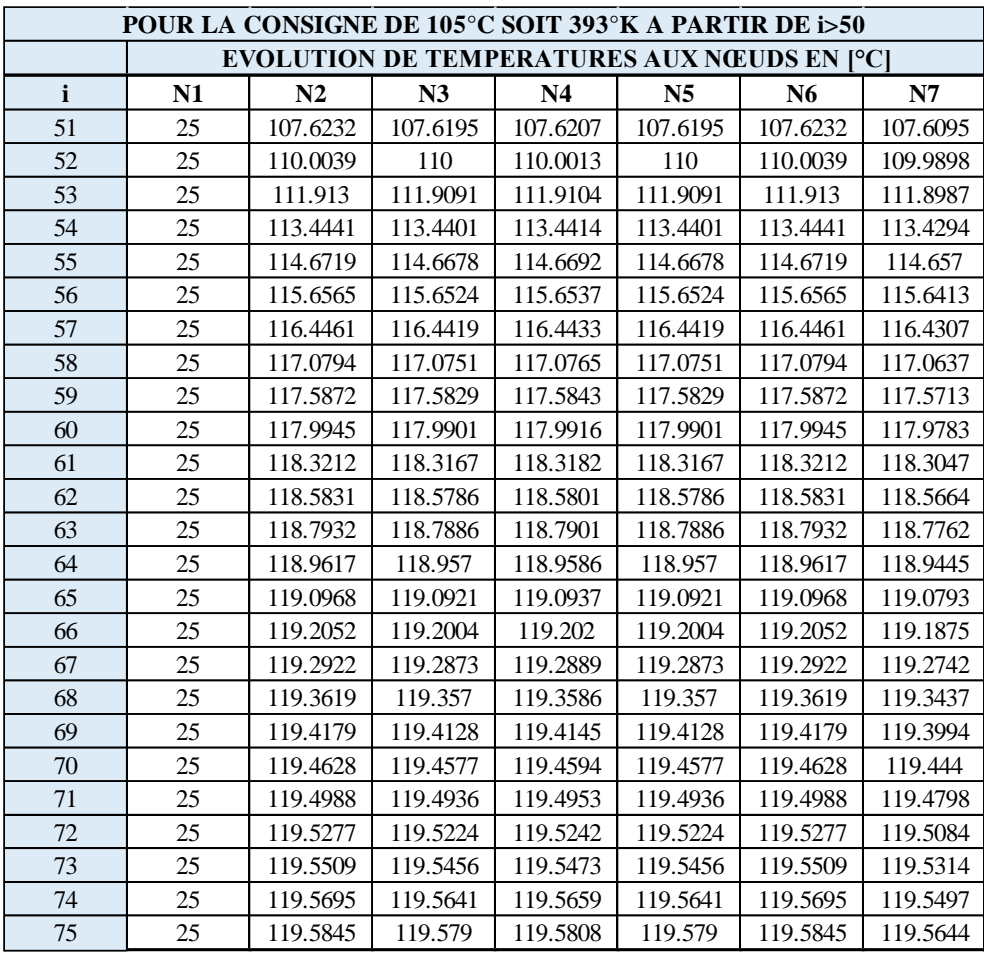

#### *Tableau 13. Evolution de température pour i >50*

En changeant de consigne l'évolution de température suit parfaitement la référence jusqu'à 120°C. Nous constatons que distribution de température est homogène sur toute la zone de la préforme garantissant ainsi la production de bouteille de bonne qualité.

#### **4.6 CONCLUSION**

Dans ce chapitre nous avons fait l'analyse du modèle d'état dont la stabilité, la commandabilité et l'observabilité. Nous avons présenté la structure de la commande par retour d'état. Ensuite nous avons présenté deux méthodes de commandes classiques par retour d'état: la commande par placement de pôles et la commande linéaire quadratique (LQR). Nous avons choisi la commande LQR pour l'application sur le processus de chauffage IR de préforme. Cette dernière nous a permis de trouver des résultats satisfaisants en rapport avec le cahier de charge technique.

### **5 CONCLUSION GENERALE**

Chaque aventure a un commencement et une fin dit-on ? D'où pour terminer ce travail réalisé dans une atmosphère de bonne humeur et de sérieux, nous atterrissons sur une note disant que l'étude du problème de la diffusion de la chaleur avec source radiative dans une préforme P.E.T nous a permis de contrôler le système de façon optimale. Le choix de ce sujet a été basé sur le problème de distribution uniforme de températures en chauffage infrarouge des préformes P.E.T pour la fabrication des bouteilles.

L'enjeu est de trouver la distribution uniforme de température, la stabilité, la précision et la rapidité du système, tout en garantissant un chauffage adéquat. Cet objectif est donc en adéquation avec les exigences industrielles de plus en plus fortes vis à vis de la qualité des bouteilles et de la rentabilité du procédé. Deux problématiques découlent de cet objectif :

- Quelle doit être la distribution de température dans la préforme à l'issue du chauffage IR ?
- Comment régler le système et le maintenir stable et précis à une valeur de cosigne ?

Pour répondre à ces problématiques, nous avons modélisé classiquement le problème thermique transitoire, avec la température comme variable d'état.

Nous nous sommes intéressés à la résolution numérique de ce problème thermique en détaillant l'approche la plus connue et la plus utilisée, la méthode Galerkin standard munie d'éléments finis linéaires.

La simulation de ce problème thermique nous a permis de côtoyer le logiciel Matlab, les différentes méthodes numériques de discrétisation des équations différentielles ainsi que la méthode d'Euler pour la résolution de l'équation d'état du système en régime transitoire.

De plus, La commande LQR nous a permis de trouver le compromis entre la stabilité, la rapidité et la précision du modèle d'état tout en garantissant une cartographie homogène de températures à la surface de la préforme répondant aux normes techniques pour la production de bouteilles de bonne qualité lors du processus de soufflage.

D'après ce qui précède, notre sujet de mémoire peut être considéré comme étant un enrichissement au problème traité en transfert de chaleur, de commande optimale de processus et aussi une initiation à la recherche scientifique.

La force nous est donc de parler moins et de demeurer attentifs aux résultats d'un avenir que nous souhaitons fructueux.

### **PERSPECTIVE**

Malgré ces résultats encourageants, beaucoup de points restent encore à éclaircir:

- L'inaccessibilité au four nous a empêcher de prélever les températures en temps réel pouvant nous permettre de leur identification avec les valeurs numériques calculées. C'est pourquoi, il serait intéressant d'approfondir la validation du modèle avec des mesures expérimentales.
- La rotation de la préforme ainsi que son avance dans le four n'ont pas été modélisées. De la même manière, certains éléments comme les réflecteurs avant et arrière n'ont pu être pris en considération par manque de temps. Leur modélisation pourrait apporter des éléments intéressants, notamment dans le calcul des pertes énergétiques.

Ce travail reste une œuvre humaine et donc pas parfait; toutes les suggestions ainsi que les remarques seront les bienvenues dans le but de son amélioration.

#### **NOMENCLATURE**

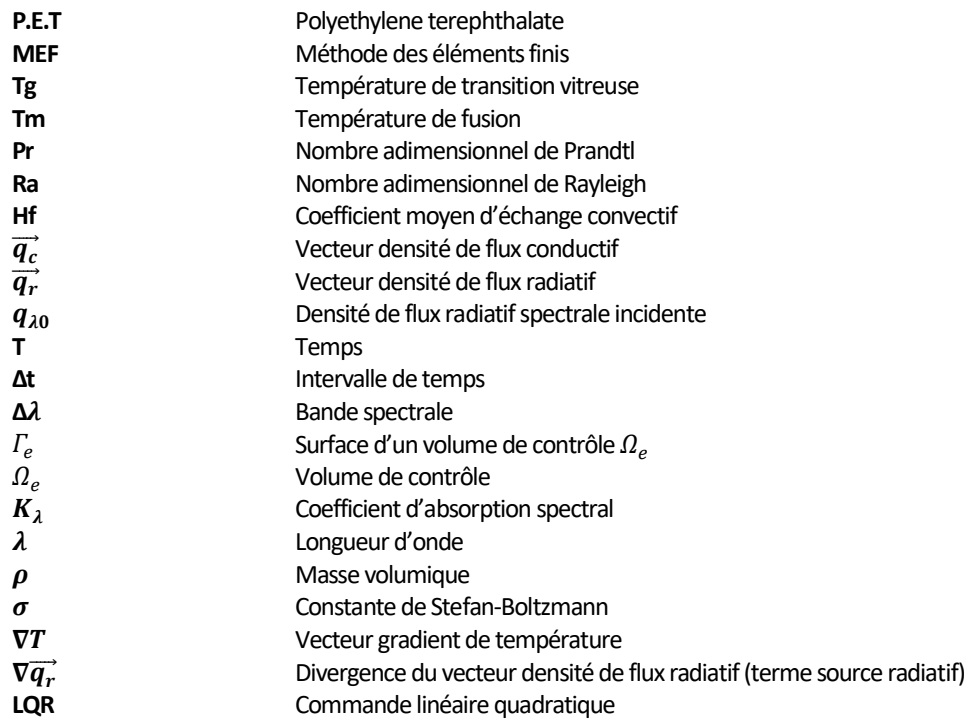

### **REMERCIEMENTS**

Au terme de nos études universitaires, symbolisées par l'aboutissement de ce travail marquant la fin de notre formation de Master ingénieur civil en électromécanique, il est pour nous un devoir d'exprimer nos reconnaissances à l'endroit de tous ceux qui sans eux nous ne serions ce que nous sommes aujourd'hui.

Ainsi, il est pour nous, un réel plaisir d'exprimer notre profonde gratitude à l'endroit du Professeur *Dr.Ir.Moïse MUKEPE KAHILU*, notre Directeur; au doctorant *Ir. Jacques KADIMA KAZAKU,* notre Co-directeur; pour votre contribution grandiose dans notre formation ; l'affection que vous avez toujours témoignée envers nous reste un support indispensable pour notre vie ; en acceptant de nous prendre en charge scientifiquement ; recevez ainsi mes remerciements les plus sincères pour vos conseils constructifs.

Nous ne passerons sous silence l'apport combien précieux de tout le corps professoral de la Faculté Polytechnique et de manière particulière, à tous les professeurs, assistants et chargés des cours du département d'électromécanique pour leurs enseignements et conseils qui ont fait de nous ce que nous sommes, qu'ils veuillent trouver ici, l'expression de notre profonde gratitude.

Nous ne pouvons pas oublier d'être reconnaissant au professeur *Dr.Ir. Jean-Paul KATOND* l'administrateur de l'entreprise *VALLEY*, à l'ingénieur *SWEDI MASUMBUKO*notre maître de stage ainsi qu'à l'ingénieur *AIME BANZA*le chef de service**,** pour avoir accepté d'orienter l'évolution, et la finition triomphale de ce grand travail de **TITAN** ainsi pour avoir soutenue notre formation au sein de l'entreprise *VALLEY S.A.R.L*.

Enfin, merci à notre **SEIGNEUR JESUS-CHRIST** l'intelligence infinie, créateur, en qui est notre joie, notre confiance, notre force et notre réconfort, source de notre inspiration, pour l'amour sans pareil qui nous a accompagné durant toute notre vie estudiantine.

Nous disons merci!

#### **REFERENCES**

- [1] Documentation technique de SIDEL fournie à l'entreprise VALLEY, 2017
- [2] M. Battou Boudjema M. Dehmous M. Berrefas Aghiles, *étude, automatisation et supervision d'une souffleuse bi-orientée,* 2013
- [3] E.GORLIER, "Caractérisation rhéologique et structurale d'un pet. application au procédé de bi-étirage soufflage de bouteilles", Thèse de Doctorat, ENSMP, 2001.
- [4] E.DELOYE, "Effet de l'architecture de chaine sur le comportement en injection soufflage de copolyesters PET Etude expérimentale", Thèse de Doctorat, ENSMP, 2006.
- [5] Maxime Bordival**, ''**Modélisation et optimisation numérique de l'étape de chauffage infrarouge pour la fabrication de bouteilles en PET par injection-soufflage'' Thèse de Doctorat,2009
- [6] Venkateswaran G., Cameron M.R., Jabarin S.A (1997) : Effects of Temperature Profiles Trough Preform Thickness on the Properties of reheat-blown PET Containers. *Advances in Polymer Technology*, l7(3), pp. 237-249.
- [7] Monteix S (2001) : *Modélisation du Chau*ff*age Convecto-Radiatif de Préformes en PET pour la Réalisation de Corps Creux*, Thèse de Doctorat, en Science et Génie des Matériaux, École Nationale Supérieure des Mines, Paris.
- [8] Ghobadnam M., Mosaddegh P., Rejani M.R., Amirabadi H., Ghaei A (2015) : Numerical and experimental analysis of HIPS sheets in thermoforming process, *InternationalJournal of Advanced Manufacturing Technology*, 76(5-8), pp. 1079–1089.
- [9] Lebaudy P., Grenet J (2001): Heating Simulation of Multilayer Performs, *Applied Polymer Science*, 80(14), pp. 2683-2689.
- [10] Marco Y (2003) : *Caractérisation Multi-axiale du Comportement et de la Microstructured'un Semi-Cristallin : Application au cas du PET*, Thèse de Doctorat, ENS Cachan, France
- [11] Erchiqui F., Hamani I., Charrette A (2009) : Modélisation du chauffage infrarouge des membranes thermoplastiques semitransparentes par la méthode des éléments finis, *International Journal of Thermal Sciences*, 28, pp. 73-84.
- [12] Monteix S., Schmidt F., Le Maoult Y., Ben-Yedder R., Diraddo R.W., Laroche D (2001): Experimental Study and Numerical Simulation of Perform or Sheet Exposed to Infrared Radiative Heating, *Journal of Materials Processing Technology*, 119, pp. 90-97.
- [13] Esser K., Haberstroh E., Hüsgen U., Weinand D (1987): Infrared radiation in the processing of plastics: Precise adjustment–the key to productivity, *Advances in Polymer Technology*, 7(2), pp. 89-128.
- [14] Modest M.F (2003): *Radiative Heat Transfer*, Second ed., Academic Press.
- [15] Zienkiewicz O., Taylor R (1991): The Finite Element Method, McGraw Hill, New York.
- [16] David H (2004): Fundamentals of Finite Element Analysis, McGraw-Hill, New York.
- [17] Méthode des éléments finis : thermique Yves Débarde Université du Mans Master Modélisation Numérique et Réalité Virtuelle (2011).
- [18] J.-F. Imbert Analyse des structures par éléments finis, 3 éd., Cépaduès, 1995.
- [19] N. Soyris, " Modélisation tridimensionnelle du couplage thermique en forgeage à chaud ". Thèse de Doctorat Mécanique Numérique. Ecole des Mines de Paris (1990).
- [20] Cédric Champin. Modélisation 3D du chauffage par rayonnement infrarouge et de l'étirage soufflage de corps creux en P.E.T. Mécanique [physics.med-ph]. École Nationale Supérieure des Mines de Paris, 2007.

- [21] A. Yousefi, R. DiRaddo and A. Bendada, " Simulation of the mobile preform reheat in injection stretch blow moulding process ". Polymer Proceeding Society 17. Montreal, Canada. May 21-24 (2001).
- [22] Mistou, S., Karama, M., Dalverny, O., Siguier, J.M., Guigue-Joguet, P. Mesure 3D sans contact des déplacements et déformations sur des films plastiques transparents par stéréo-corrélation3D non-contact measurement of strain and displacement on transparent plastic films by stereo correlation. Mécanique & Industries, 4 (6), 637-664, (2003).
- [23] Yun Mei LUO« Modélisation thermo-visco-hyperélastique du comportement du PET dans les conditions de vitesse et de température du procédé de soufflage » Décembre 2012
- [24] Yves JANNOT « Transferts Thermiques » *Ecole des Mines Nancy 2012*
- [25] Abdelghani SEGHIR « Cours Méthode des Éléments Finis » 2005-2014
- [26] Peter W.K (2009): Fundamentals of Plastics Thermoforming, Morgan & Claypool, USA.
- [27] Kahina Bachir-Cherif(2019): «Optimisation de l'étape de chauffage infrarouge en thermoformage à l'aide de méta-heuristiques ».
- [28] Venkateswaran G., Cameron M.R., Jabarin S.A (1997): Effects of Temperature Profiles Trough Preform Thickness on the Properties of reheat-blown PET Containers. Advances in Polymer Technology, l7 (3), pp. 237-249.
- [29] Gorlier E., Haudin J.M., Billon N (2001): Strain-induced Crystallization in Bulk Amorphous PET Under Uni-axial Loading, Polymer, 42(23), pp. 9541-9549.
- [30] Marco Y (2003) : Caractérisation Multi-axiale du Comportement et de la Microstructure d'un Semi-Cristallin : Application au cas du PET, Thèse de Doctorat, ENS Cachan, France.
- [31] Lebaudy P., Grenet J (2001): Heating Simulation of Multilayer Performs, Applied Polymer Science, 80(14), pp. 2683-2689.
- [32] Siegel R., Howell J (2001): Thermal Radiation Heat Transfer, Fourth ed., Taylor and Francis, Hemisphere.
- [33] Modest M.F (2003): Radiative Heat Transfer, Second ed., Academic Press.
- [34] R. Siegel, J. Howel, "Thermal radiation heat transfer". Third Ed Hemisphere publishing corporation (1992).
- [35] H. Leuenberger, R.A. Person, "Compilation of radiation shape factors for cylindrical assemblies". ASME. Paper n°56-A-144, November (1956).
- [36] K. G. Mayhan, J.W. James, W. Bosch, "Poly(ethylene Terephtalate).I. Study of Crystallization Kinetics". Journal of Applied Polymer Science. Vol 9 (1965).
- [37] L. Martin, D. Stracovsky, D. Laroche, A. Berdatti, R. Ben-Yedder, R. DiRaddo, " Modeling and experimental validation of the stretch blow molding of P.E.T. ". Polymer Proceeding Society 15. New-York, USA (1999).
- [38] Z. J. Yang, E. Harkin-Jones, G. H. Menary and C. G. Armstrong, "A Non-Isothermal Finite Element Model for Injection Stretch-Blow Molding of PET Bottles With Parametric Studies ". Polymer Engineering and Science. Vol 44, n°7, pp 1379-1390. July (2004).
- [39] Good fellow Society, Technical data for PET. Disponible sur http://www.goodfellow.com/csp/active/gfMaterialInfo.csp?MATID=ES30&result=64.
- [40] Frank M.White, Heat and Mass transfer, Addison-Wesley, 1998. Disponible sur fr.m.wikipedia.org/wiki/Air
- [41] Kahina Bachir-Cherif «Optimisation de l'étape de chauffage infrarouge en thermoformage à l'aide de méta-heuristiques » 16 septembre 2019.
- [42] Céline Pelissou « Discrétisation spatio-temporelle du problème thermique à deux champs : application au procédé de forgeage à chaud » 2006.
- [43] Raddy J.N (2006): Introduction to the Finite Element Method, McGraw-Hill, New York.
- [44] Mcours.com « ch. 4 : détermination du coefficient d'échange par convection ».
- [45] *Yves Granjon : «* Systèmes linéaires, non linéaires, à temps continu, à temps discret, représentation d'état » Cours et exercices corrigés. Dunod, Paris, 2001, 2010
- [46] Draguna Vrabie, Vassilis L. Syrmos,Optimal control, John Wiley & Sons, 2012-01 04 552 pages.
- [47] Dr. H. Merabet Boulouiha : « notes de cours : techniques de commande avancée » (2014/2015)
- [48] Nice (2008). CHAPITRE 3: Commande linéaire
- [49] TIOURA A, ZEROUAL W : « Commande du système pendule –chariot par les techniques de l'espace d'état ». UNIVERSITE LARBI BEN M'HIDI OUM EL BOUAGHI, Master Informatique Industrielle, (2010).
- [50] TOUATI TAOUFIK : Analyse et commandes d'un pendule inversé (2019/2020)

### **ANNEXE**

### **A1. IMPLEMENTATATION DE L'EQUATION DE CHALEUR**

```
function Transfert de Chaleur avopt()
close all; clc
n=6; %Nombre d'éléments
nn=n+1; %Nombre de noeuds
h=0.075; %Longeur du Domaine en [m]
he=h/n; %Longeur pour chaque élément
z=(0:he:h); %Points donnés pour la variable indépendante
p=0.00005; % Precision
Tn=zeros(nn,1); % Initialisation du vecteur de température
%%Processus itératif direct pour gérér le régime permanant %%
% -----------------------------------------------------------
iter=0; %Initialisation pour le nombre d'iterations
tic % Début du temps
it=1.0; %Initialisation de it
    while(it>0)
       [Tn1]=assembly(Tn,n,he);
       it = 0.0; for i=1:nn
          if(abs(Tn(i)-Tn1(i))>p)
              it=it+1;
                break;
            end
        end
        Tn=Tn1;
        iter=iter+1;
    end
    disp('Solution=:');
%%Affichage des résultats%%%
% --------------------------
fprintf('Nombre elements=%d\n',n)
disp('z Tn')
disp([z',Tn])
fprintf('Nombre iterations=%d\n',iter)
%%%%%Traçage de l'évolution de la temperature%%%%%
% ------------------------------------------------
plot(z,Tn,'--bs','Linewidth',2)
xlabel('z en [m]')
ylabel('T(z) en [K]')
grid on
title('Profil de temperature longitudinal')
toc %Donne le temps Total
end
%%%Determination des matrices élémentaires et assemblage%%%
% ----------------------------------------------------------
function [F1]=assembly(\sim,n,he)nn=n+1;C=zeros(nn,nn); % Initialisation de la matrice de capacité
K=zeros(nn,nn); % Initialisation de la matrice de conductivité
Q=zeros(nn,1); % Initialisation de la matrice de charge
syms z \frac{1}{6} z comme variable symbolique
N=[1-z/he,z/he]; %fonction d'interpolation linéaire
B=diff(N,z); %Derivée de la fonction d'interpolation
%Détermination de matrices élémentaires de capacité thermique[C^e ],
%conductivité thermique[K^e ] et les matrices de charges {Q^e }
%*******************************************************************
%Propriétés thermophysiques du P.E.T 
%-----------------------------------
```

```
rho=1335; %Densité, rho [kg/m3]
Cp=1400; 8Chaleur spécifique, Cp [J/kgK]
pi=3.14;
k=0.12; %Conductivité thermique, k [W/mK]
hf=82.12; % hf(coefficient de convection) [W/m2K]
% INTEGRATION DES MATRICES ELEMENTAIRES DE CAPACITES THERMIQUES [Ce]:
% -------------------------------------------------------------------
Ri=0.00777; %rayon interieur en [m]
Re=0.01035; %rayon exterieur en [m]
s=0.0175; % Distance entre lampe et préforme en [m]
Ae=pi*(Re^2-Ri^2);
te=2*pi*(Re-Ri);
cll=int(rho*Cp*Ae*(N')*N,z,0,he);
% INTEGRATION DES MATRICES ELEMENTAIRES DE CONDUCTIVITES THERMIQUES [Ke]:
% -----------------------------------------------------------------------
k11 = (k*Ae*he*(B')*B) + int(hf*te*(N')*N, z, 0, he);% INTEGRATION DES MATRICES ELEMENTAIRES DE CHARGES THERMIQUES [Qe]:
% -----------------------------------------------------------------
%Valeurs de Températures sources de chaque lampe en [K] :
%--------------------------------------------------------
Ts1=40+273; % Temperature de commande de la 1ere Lampe
Ts2=39+273; % Temperature de commande de la 2e Lampe
                % Temperature de commande de la 3e Lampe
Ts4=43+273; % Temperature de commande de la 4e Lampe
Ts5=43+273; % Temperature de commande de la 5e Lampe
Ts6=58+273; % Temperature de commande de la 6e Lampe
Ts=(Ts1^4+Ts2^4+Ts3^4+Ts4^4+Ts5^4+Ts6^4);
kl=270; %Coefficient d'absorption, k lambda [m-1] pour lambda compris dans l'intervalle [0.25-
5]um
sigma=5.67*10^-8; %constante de Stephan Boltzman
Tf=40+273;
RL=0.006; %Rayon d'une lampe
hL=0.3; % Hauteur d'une lampe
Ai=2*pi*RL*hL; % Surface laterale de chaque lampe
% Aj=surface laterale de chaque élément du maillage:
Aj=te*he; 
q1 = (int(k1*(Ai/Ai)*sigma*s*exp(-k1*s)*Ae*(N'),z,0,he))+(int(hf*Tf*te*(N'),z,0,he));%%&Assemblage selon la matrice de connectivité%%
% -----------------------------------------------
lmm=[];
for i=1:n
     lmm=[lmm;[i,i+1]]; %Matrice de connectivité
    lm=lmm(i,:);C(\text{lm},\text{lm})=C(\text{lm},\text{lm})+c11; disp('Matrice de capacité thermique C=')
     disp((C))
    K(\text{lm},\text{lm})=K(\text{lm},\text{lm})+k11; disp('Matrice de conductivité thermique K=')
     disp((K))
    Q(\text{lm})=Q(\text{lm})+q1; disp('Matrice de charge thermique Q=')
     disp((Q))
```

```
end
```

```
%%%Imposition des conditions aux limites%%%
% -------------------------------------------
K(1, 1) = 1.0; K(1, 2) = 0;Q(1, 1) = 298; Q(2, 1) = Q(2, 1) - K(2, 1) * 298;
% SOLUTION EN REGIME STATIONNAIRE [K]{T}={Q}:
% -------------------------------------------
Tn=K\Q; %Mieux que l'utilisation de inv(K) *Q
F1 = Tn;
end
```
#### **A2. ANALYSE DU MODELE EN BOUCLE OUVERTE**

```
close all; clc 
%% SIMULATION DU MODELE EN BOUCLE OUVERTE
%---------------------------------------%
% Initialisation des Matrices thermique du système
%*************************************************%
Cg=[1.1432 \t 0.5716 \t 0 \t 0 \t 0 \t 0;0.5716 2.2863 0.5716 0 0 0 0;
      0 0.5716 2.2863 0.5716 0 0 0;
      0 0 0.5716 2.2863 0.5716 0 0;
      0 0 0.5716 2.2863 0.5716 0;
0 0 0 0 0.5716 2.2863 0.5716;
      0 0 0 0 0 0.5716 1.1432);
Kg=[0.0070 0.0014 0 0 0 0 0;
   0.0014 0.0139 0.0014 0 0 0 0;<br>0 0.0014 0.0139 0.0014 0 0 0;
0 0.0014 0.0139 0.0014 0 0 0;
0 0 0.0014 0.0139 0.0014 0 0;
 0 0 0 0.0014 0.0139 0.0014 0;
 0 0 0 0 0.0014 0.0139 0.0014;
      0 0 0 0 0 0 0.0014 0.00701;
Qg=[3.0297; 6.0593;
    6.0593;
    6.0593;
    6.0593;
    6.0593;
    3.0297];
% DYNAMIQUE DU SYSTEME
%*********************%
A=-1*(Cg\Kg); % Matrice d'état en boucle ouverte 
B=Cg\Qg; % Matrice de commande
C=[0 0 0 0 0 0 1]; % Matrice de sortie
D=313; % Matice de transmission directe avec comme perturbation T[ambiant]=313^{\circ}K%% systeme en boucle ouverte
Gbo=ss(A,B,C,D);
r=378; % Consigne
rc=ss(r); % systeme en fonction de la consigne
step(Gbo, 'r', rc, 'b')
grid on
ylabel('Température T[°K]')
title('Reponse indicielle en BO')
Kdc=dcgain(Gbo); % gain statique en BF
Kr=(Kdc-r)/Kdc; % Erreur statique
disp('Erreur statique en BO Kr=')
disp((Kr))
```
#### **A3. COMMANDE OPTIMALE LINEAIRE QUADRATIQUE (LQR)**

```
close all; clc; clear all;
```
%COMMANDE LINEAIRE QUADRATIQUE(LQR) %\*\*\*\*\*\*\*\*\*\*\*\*\*\*\*\*\*\*\*\*\*\*\*\*\*\*\*\*\*%

% Initialisation des Matrices thermique du système %\*\*\*\*\*\*\*\*\*\*\*\*\*\*\*\*\*\*\*\*\*\*\*\*\*\*\*\*\*\*\*\*\*\*\*\*\*\*\*\*\*\*\*\*\*\*\*\*\*%

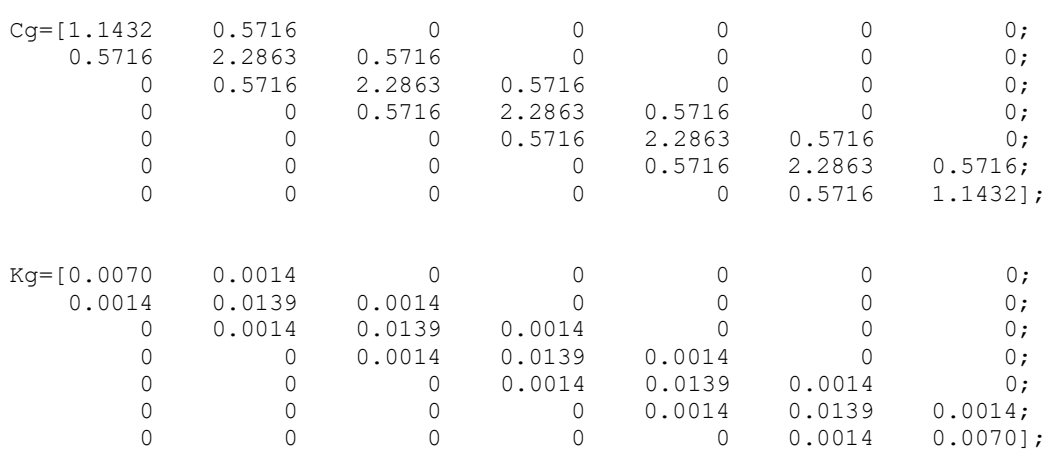

- $Qq=[3.0297;$ 
	- 6.0593; 6.0593;
	- 6.0593; 6.0593;
	- 6.0593; 3.0297];

```
% DYNAMIQUE DU SYSTEME
%********************
```
A=-1\*(Cg\Kg); % Matrice d'état en boucle ouverte B=Cg\Qg; % Matrice de commande C=[0 0 0 0 0 0 1]; % Matrice de sortie D=313; % Matice de transmission directe avec comme perturbation T[ambiant]=313 $^{\circ}$ K

```
%% ANALYSE DU MODELE D'ETAT
2******
```
% STABILITE Val propres=eig(A); disp('Valeurs propres Val\_propres=') disp((Val\_propres))

```
%CALCUL DE LA COMMANDABILITE
```
%\*\*\*\*\*\*\*\*\*\*\*\*\*\*\*\*\*\*\*\*\*\*\*\*\*\*\*%

Cctrb=ctrb(A,B); disp('Matrice de commandabilité Ccom=') disp((Cctrb))

Rctrb=rank(Cctrb); disp('Rang de la matrice de commandabilité Rctrb=') disp((Rctrb))

```
% OBSERVABILITE
OB=obsv(A,C);
disp('Matrice d_observabilité O=')
disp((OB))
```

```
Robsv=rank(OB);
disp('Rang de la matrice d observabilité Robsv=')
disp((Robsv))
%% CALCUL DE MATRICE DE PONDERATION<br>rho1=(10^-2); % Coefficient supp
rho=(10^{\circ}-2); % Coefficient supplémentaire<br>0=C'*rho1*C; %Matrice de pondération syme
                 %Matrice de pondération symetrique définie positive
disp('Matrice de pondération Q=')
disp((Q))
r = (1);
rho2=10^2; % Coefficient supplémentaire 
R=rho2*r; %Matrice de pondération défini positif
disp('Scalaire de pondération R=')
disp((R))
%% Implementation de la boucle de régulation
% Gain de retour d'état
[K, S, E]=lqr(A, B, Q, R);
disp('Gain d optimisation K=')
disp(K)
disp('Matrice Solution de l_équation de RICATTI S=')
disp(S)
disp('Valeurs propres de la matrice d_etat en boucle fermee E=eig(A-B*K)')
disp(E)
H=(A-B*K); %Matrice d'état en boucle fermée
disp('Matrice d etat en boucle fermée H=')
disp((H))
% resolution par la métode d'Euler
x0=ones(7,1)*313;% Condition initiale T=40°C soit 313°K
M=100; % Nombre de point de discrétisation temporelle
% Définition de la Boucle de consigne
for i = 1:Myd(i) = x0(2,1)+65;if i>=M/2yd(i) = x0(2,1)+80; end
end
Ki=1.6; % Gain intégral
x=x0:
for i=1:M
dt = 0.01;e=yd(i)-x;u=-K*x+Ki*sum(e);
v(i) = u(i); variable de commande
 x(:,1+i) = (eye(7) + dt*A) * x(:,i) + dt*B * u(i);end
%imposition de la condition aux limites de dirichlet
x(1,:)=298; % La température au col de la préforme est 25°C SOIT 298°K pour tout t 
%% Simulatiobn partie régulation
figure(1)
subplot(2,1,1)hold on
plot(yd,'--','LineWidth',2)
plot(x(7,:),'.LineWidth', 2)legend('Référence yd en °K ','sortie régulée x en °K')
xlim([1 M])grid
title('Commande LQR')
hold off
subplot(2,1,2)plot(v,'LineWidth',2)
legend('Entrée de commande')
xlim([1 M])
grid
```